## Séries temporelles

Jean Gaudart Aix-Marseille Université UMR 912, SESSTIM (AMU, INSERM, IRD)

# plan

- 1. Introduction
- 2. Analyse graphique
- 3. Décomposition d'une série
- 4. Corrélation
- 5. Cofacteur
- 6. Lissage exponentiel
- 7. Modèles Stochastiques
- 8. Régression
- 9. Séries stationnaires = ARMA
- 10.Séries non-stationnaires = ARIMA

## I. Introduction

- séries temporelles (ou chronologiques) => analyse statistique d'observations régulièrement espacées dans le temps
- Objectif: comprendre le passé et prévoir l'avenir
- => étudier les principales caractéristiques des données et les variations aléatoires
- Histoire: astronomie

Xe siècle, inclinaisons de l'orbite des planètes en fonctions du temps => loi sur les mouvements des planètes

1ères prédictions: Halley 18e Observations de la comètes 1531, 1607, 1682 => prédiction 1758

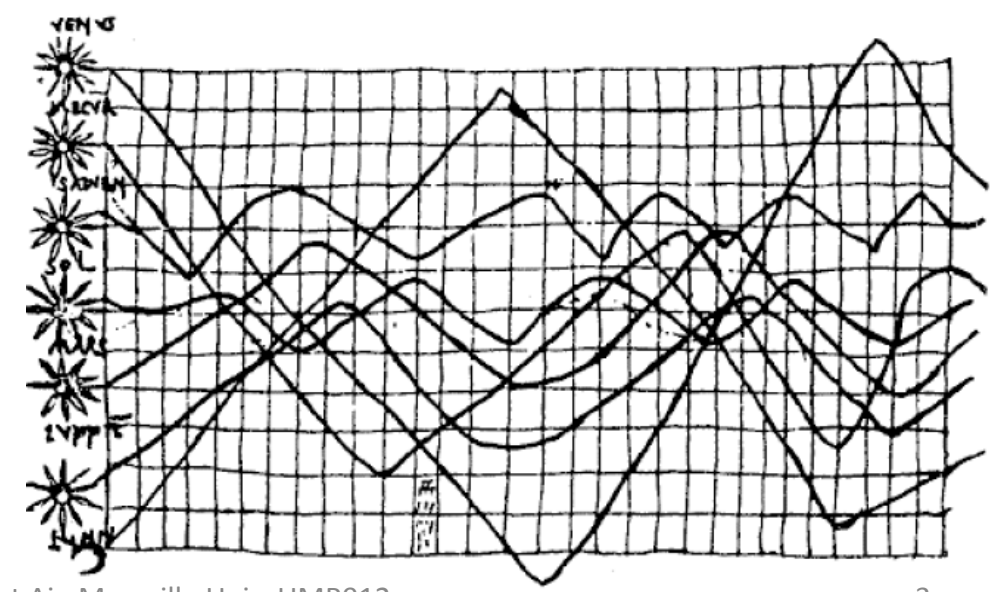

• Premières approches: détecter des saisonnalités cachées au sein des données => approche « fréquence » = analyse harmonique (Fourier): estimer par une somme pondérée de fonctions sinus/cosinus

Modèle:

$$
Y_{t} = \sum_{j} \left[ \alpha_{j} \cos(\omega_{j} t) + \beta_{j} \sin(\omega_{j} t) \right] + \varepsilon_{t}
$$

$$
Y_{t} = \sum_{j} \left[ A_{j} \cos(\omega_{j} t - \varphi_{j}) \right] + \varepsilon_{t}
$$

avec 
$$
A_j = \sqrt{\alpha_j^2 + \beta_j^2}
$$
 Poids = L'amplitude de la j<sup>ième</sup> composante période  
(harmonique)

$$
ωj = \frac{Fréquence (nb de répétitions par unité de temps),\nαvec période (durée entre 2 répétitions)\n
$$
τ = \frac{2π}{ω}\nωj = tan-1 \frac{βj}{αj}
$$
\nPhase (décalage) ( α<sub>j</sub>≠0)  
\n
$$
εt = 1
$$
\n
$$
ωj = 1
$$
\n
$$
εi = 1
$$
\n
$$
ωj = 1
$$
\n
$$
εi = 1
$$
\n
$$
ωj = 1
$$
\n
$$
αj = 1
$$
\n
$$
αj = 1
$$
\n
$$
αj = 1
$$
\n
$$
αj = 1
$$
\n
$$
αj = 1
$$
\n
$$
αj = 1
$$
\n
$$
αj = 1
$$
\n
$$
αj = 1
$$
\n
$$
αj = 1
$$
\n
$$
αj = 1
$$
\n
$$
αj = 1
$$
\n
$$
αj = 1
$$
\n
$$
αj = 1
$$
\n
$$
αj = 1
$$
\n
$$
αj = 1
$$
\n
$$
αj = 1
$$
\n
$$
αj = 1
$$
\n
$$
αj = 1
$$
\n
$$
αj = 1
$$
\n
$$
αj = 1
$$
\n
$$
αj = 1
$$
\n
$$
αj = 1
$$
\n
$$
αj = 1
$$
\n
$$
αj = 1
$$
\n
$$
αj = 1
$$
\n
$$
α
$$
$$

4 fonctions sinusoïdales d'amplitudes A différentes La courbe bleue est la somme des 4 harmoniques

Série temporelle observée

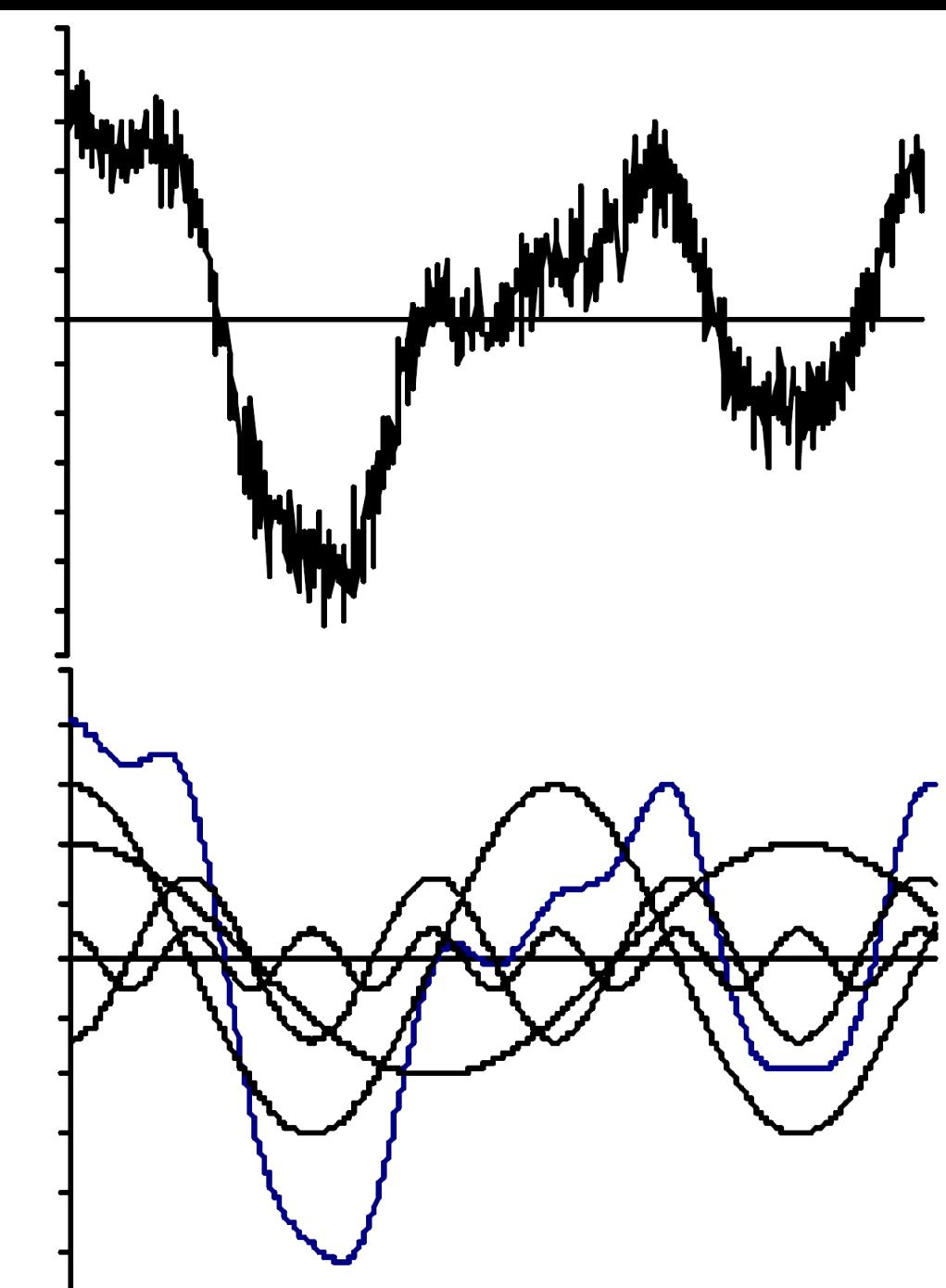

En astronomie: observation de cycles parfaitement périodiques Autres domaines (économie, sciences de la vie…) : ce n'est pas le cas

Yule (1927): Modèle auto-Regressif AR

$$
Y_t = \alpha_1 Y_{t-1} + \alpha_2 Y_{t-2} + \epsilon_t
$$

Généralisable AR(p)

$$
Y_t = \alpha_1 Y_{t-1} + \dots + \alpha_p Y_{t-p} + \varepsilon_t
$$

Slutsky(1927): Modèle Moyennes Mobiles MA

$$
Y_t = \beta_1 \epsilon_{t-1} + \beta_2 \epsilon_{t-2} + \epsilon_t
$$

Généralisable MA(q)

$$
Y_t = \beta_1 \varepsilon_{t-1} + \dots + \beta_q \varepsilon_{t-q} + \varepsilon_t
$$

 $\epsilon_{t}$  v.A. i.i.d de moyenne 0 et de variance  $\sigma_{\epsilon}^{2}$ = Bruit Blanc

#### Développement:

Un processus Y<sub>t</sub> est un processus ARMA(p,q) s'il existe  $\varepsilon_t$  (bruit blanc) tel que

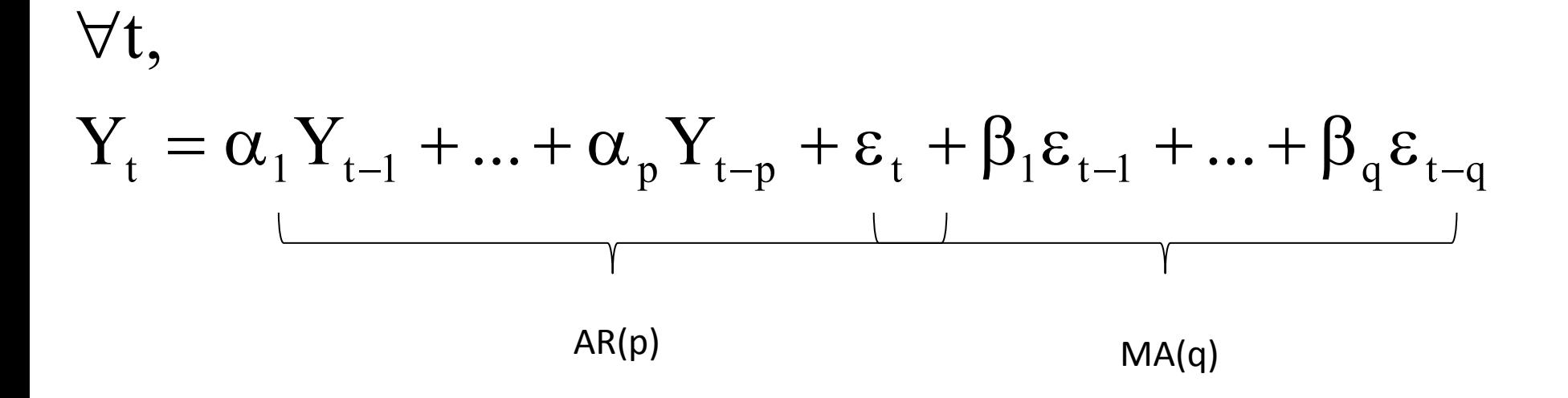

Poursuite de l'histoire

1936, Keynes: 
$$
Conso_t = \alpha Re v_t + \beta
$$
  
\n $\gamma_{\hat{\sigma}_{\hat{\zeta}_{\hat{\zeta}_{\hat{\zeta}_{\hat{\zeta}}}}}$  1952, Brown:  $Conso_t = \alpha Re v_t + \beta + \gamma Conso_{t-1}$ 

1970, Box-Jenkins (prévisions non structurelles): déterminer les différentes composantes d'une série temporelle, et faire de la prévision à partir d'une série stationnaire.

Variable mesurée séquentiellement dans le temps sur un intervalle fixé (intervalle d'échantillonnage) => les données observées forment une série temporelle historique.

Ces observations sont des réalisations d'une séquence de variables aléatoires. Une séquence de variables aléatoires (à intervalles d'échantillonnage fixes) est parfois appelée processus stochastique en temps discret, ou modèle de série temporelle.

Les principales caractéristiques recherchées sont une tendance ou une variation saisonnière, qui peuvent être modélisées de façon déterministe par des fonctions du temps.

Un aspect important des séries temporelles est que les observations proches en temps tendent à être corrélées (dépendance temporelle). La plupart des méthodes ont pour but d'expliquer cette dépendance et les caractéristiques des observations. Une fois la modélisation faite, le modèle peut être utilisé pour prévoir le futur.

On ne peut jamais rien prévoir …

- 1873, « *L'abdomen, la poitrine et le cerveau sont à jamais interdits à l'intrusion de la connaissance et de la chirurgie humaine* » John Eric Ericksen, médecin personnel de la Reine Victoria.
- 1876, « *Le téléphone a bien trop de défauts et de lacunes pour que nous le considérions sérieusement comme un moyen de communication. Cet appareil n'a aucune valeur à nos yeux* » Note de service, Western Union.
- 1895, *« Il est impossible d'imaginer des machines volantes plus lourdes que l'air* » William T. Kelvin, président de la Société Royale des Sciences.
- 1929, juste avant la crise, « *Le marché de la Bourse semble avoir atteint un haut plateau permanent* » Irving Fisher, Professeur d'économie à l'Université de Yale.
- 1943, « *Je crois que le marché mondial pourrait peut-être accueillir cinq ordinateurs* » Thomas Watson, président d'IBM.
- 1977, « *Il n'y a aucune raison de vouloir posséder un ordinateur à la maison* » Ken Olson, PDG-fondateur de la société Digital Equipment.

## II. Graphiques, tendances et saison

Exemple 1: nombre d'enregistrements sur la Pan Am (USA) ,1949-1960

```
data(AirPassengers)
                                       AP<-AirPassengers
                                       AP
?De quelle classe est l'objet « AP » ? class(AP)
```
[1] "ts"

La classe  $ts$  (time series) => spécifique des séries temporelle.

```
start(AP)
                                   end(AP)
                                    frequency(AP)
[1] 1960 12
début de la série, 1iere année
Fin de la série, 12ieme année
Fréquence des observations, 12/an
                                                     [1] 1949 1
pour toute série d'observation,=>spécifier objet de classe \text{ts} [1] 12
             ts(Y, start=xx, end=yy, frequency=zz)
```

```
(c)2013, Jean Gaudart Aix-Marseille Univ, UMR912 12
```
### Visualiser la série temporelle

plot(AP,ylab="Passagers (en milliers)", xlab="date")

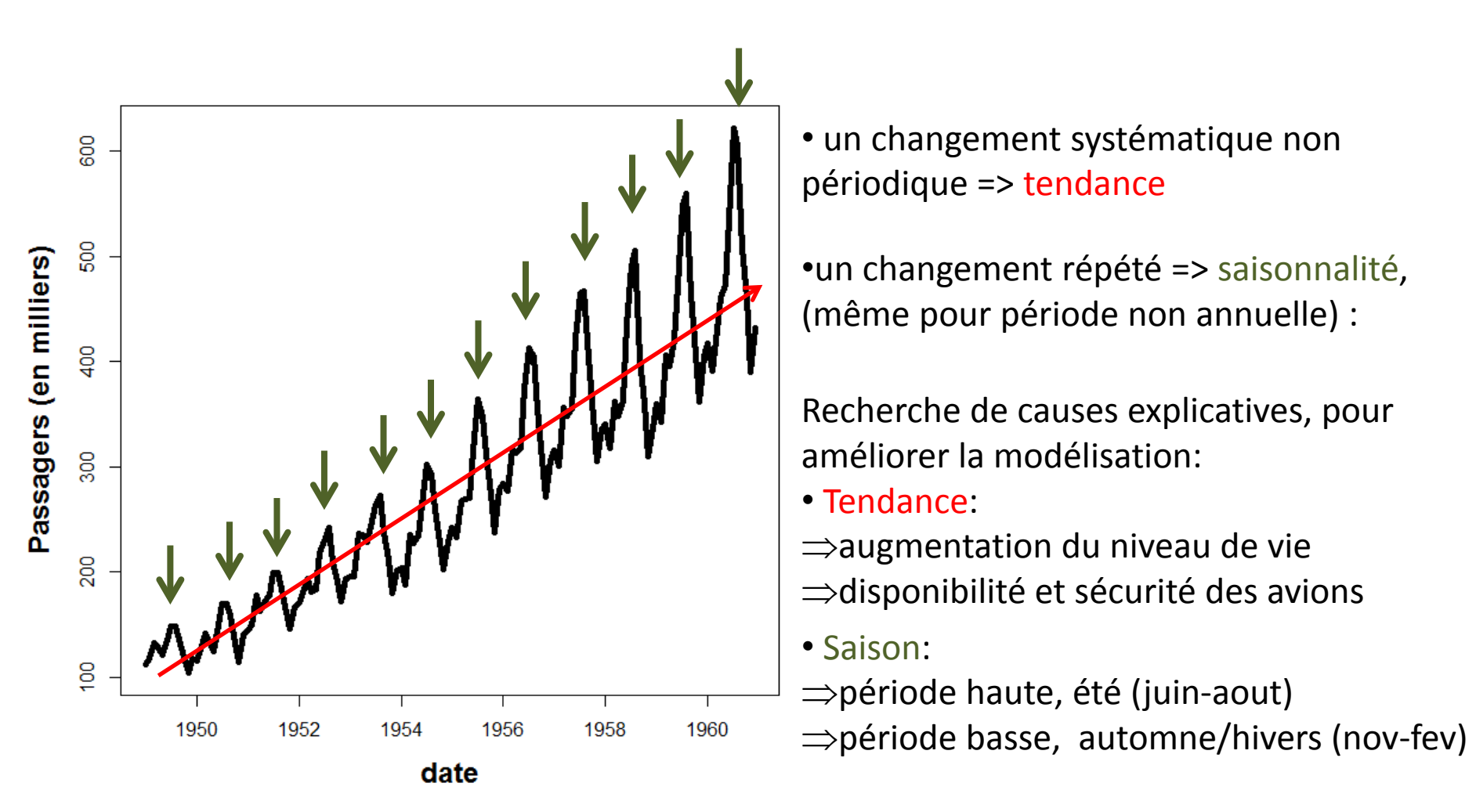

<sup>(</sup>c)2013, Jean Gaudart Aix-Marseille Univ, UMR912 13

### Visualiser la tendance et la saisonnalité

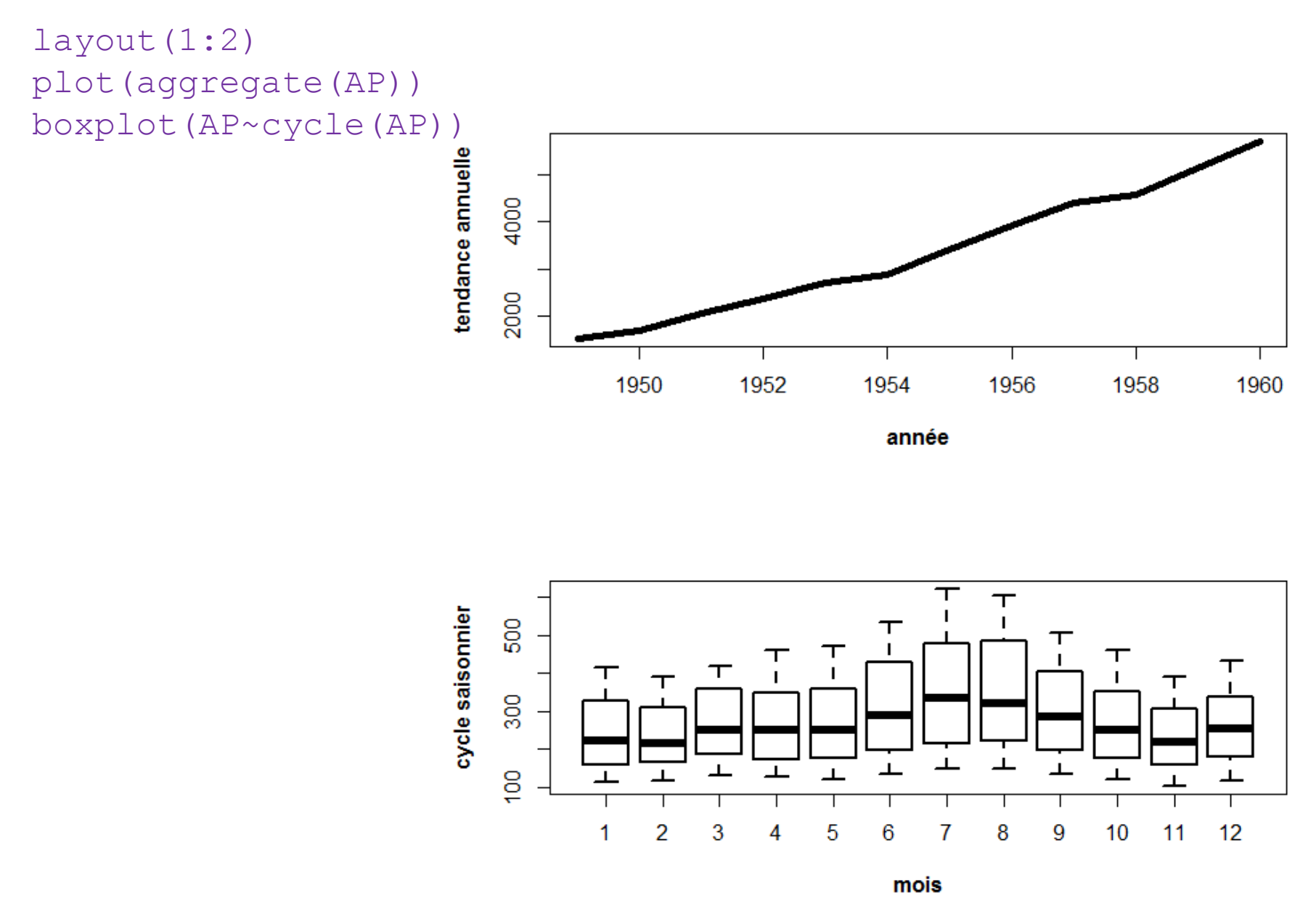

(c)2013, Jean Gaudart Aix-Marseille Univ, UMR912 14

### Exemple 2: taux de chômage 01-1996 à 08-2006, Maine (USA)

```
www < -
```
"http://www.mif.vu.lt/~rlapinskas/2012-2013/Erasmus/Data/Cowpertwait,Metcalfe/Maine.dat"

Maine.month<-read.table(www,header=TRUE)

OU, à partir du fichier téléchargé depuis AMeTICE

Maine.month<-read.table("C:/Mon dossier/Maine.dat",header=TRUE)

attach(Maine.month) class(Maine.month) [1] "data.frame"

C'est un dataframe, pas une classe ts => il faut donc convertir

```
Maine.m.ts<-ts(unemploy,start=c(1996,1),freq=12)
```
Pour avoir les taux annuels:

```
Maine.an.ts<-aggregate(Maine.m.ts)/12
```
layout(1:2) plot(Maine.m.ts,ylab="taux de chomage,Maine(%)",xlab="mois") plot(Maine.an.ts,ylab="taux de chomage,Maine(%)",xlab="années")

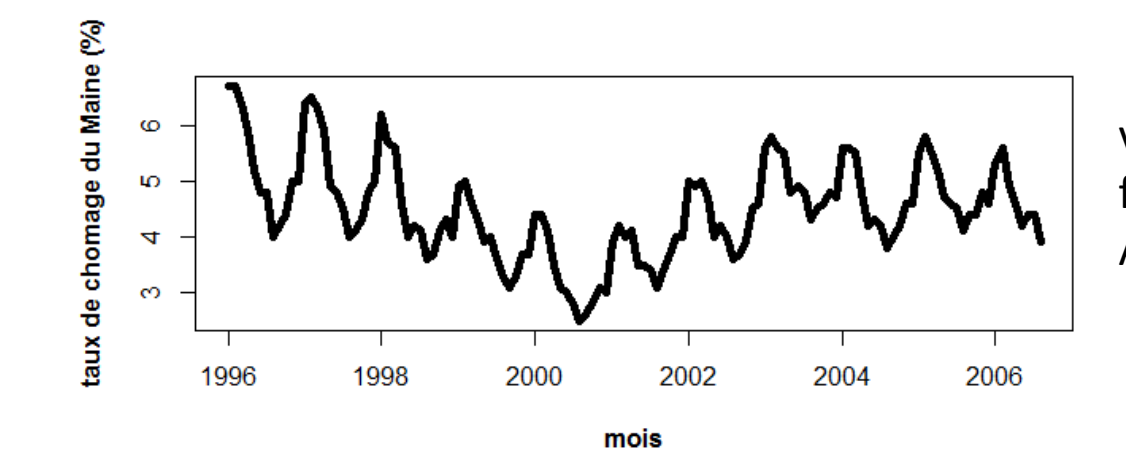

variations mensuelles => février >> moyennes Aout << moyennes

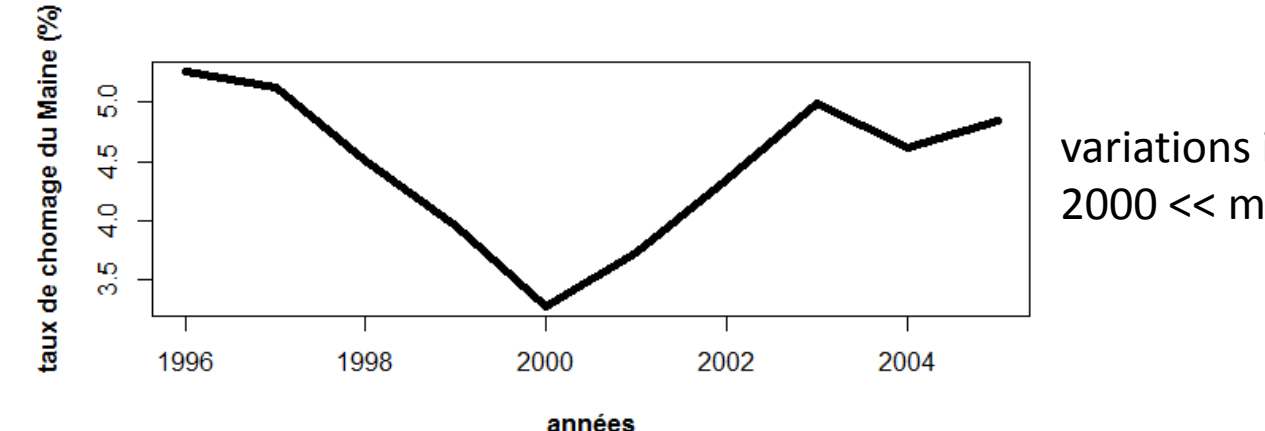

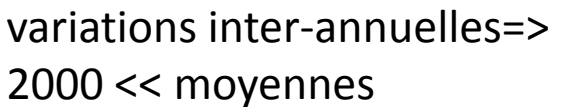

Expliquer les variations mensuelles: Extraire des fenêtres de temps: février et Aout

```
Maine.Feb<-window(Maine.m.ts, start=c(1996,2), freq=TRUE)
Maine.Aug<-window(Maine.m.ts, start=c(1996,8), freq=TRUE)
```
Calculer le ratio de chaque fenêtre par rapport à la moyenne

Feb.ratio<-mean(Maine.Feb)/mean(Maine.m.ts) Aug.ratio<-mean(Maine.Aug)/mean(Maine.m.ts) Feb.ratio

[1] 1.222529

Aug.ratio

[1] 0.8163732

*? Expliquer cette variation intra-annuelle ?*

### Exemple 3: taux de chômage 01-1996 à 08-2006, USA

 $www < -$ 

"http://www.mif.vu.lt/~rlapinskas/2012-2013/Erasmus/Data/Cowpertwait,Metcalfe/USunemp.dat"

USA.month<-read.table(www,header=TRUE)

OU, à partir du fichier téléchargé depuis AMeTICE

USA.month<-read.table("C:/Mon dossier/USunemp.dat",header=TRUE)

attach(USA.month) class(USA.month) [1] "data.frame"

C'est un dataframe, pas une classe ts => il faut donc convertir

USA.m.ts<-ts(USun,start=c(1996,1),freq=12)

Pour avoir les taux annuels:

```
USA.an.ts<-aggregate(USA.m.ts)/12
```
layout(1:2) plot(USA.m.ts, ylab="taux de chomage, USA (%)", xlab="mois") plot(USA.an.ts, ylab="taux de chomage, USA (%)", xlab="années")

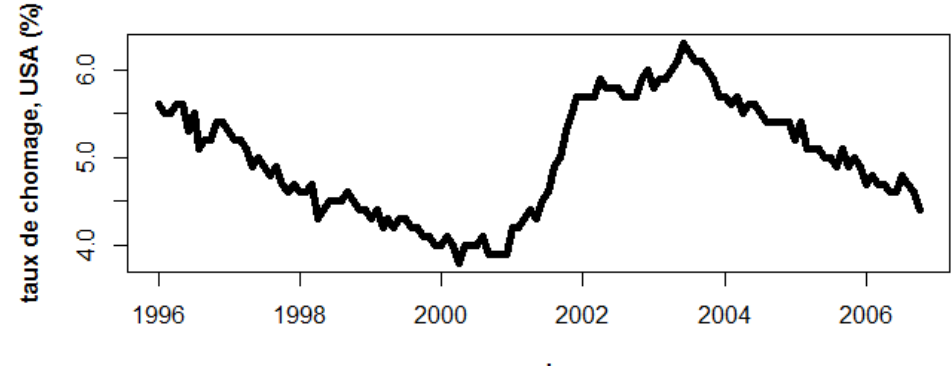

mois

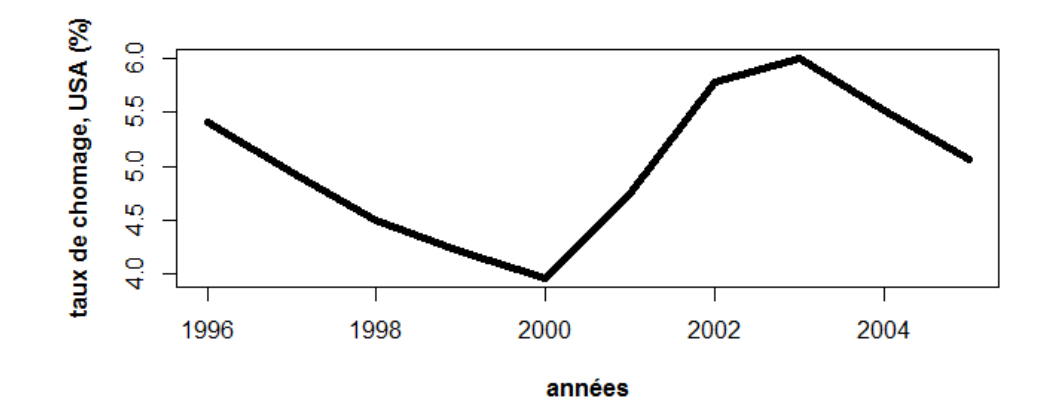

(c)2013, Jean Gaudart Aix-Marseille Univ, UMR912 19

### plot(cbind(Maine.m.ts,USA.m.ts))

cbind(Maine.m.ts, USA.m.ts)

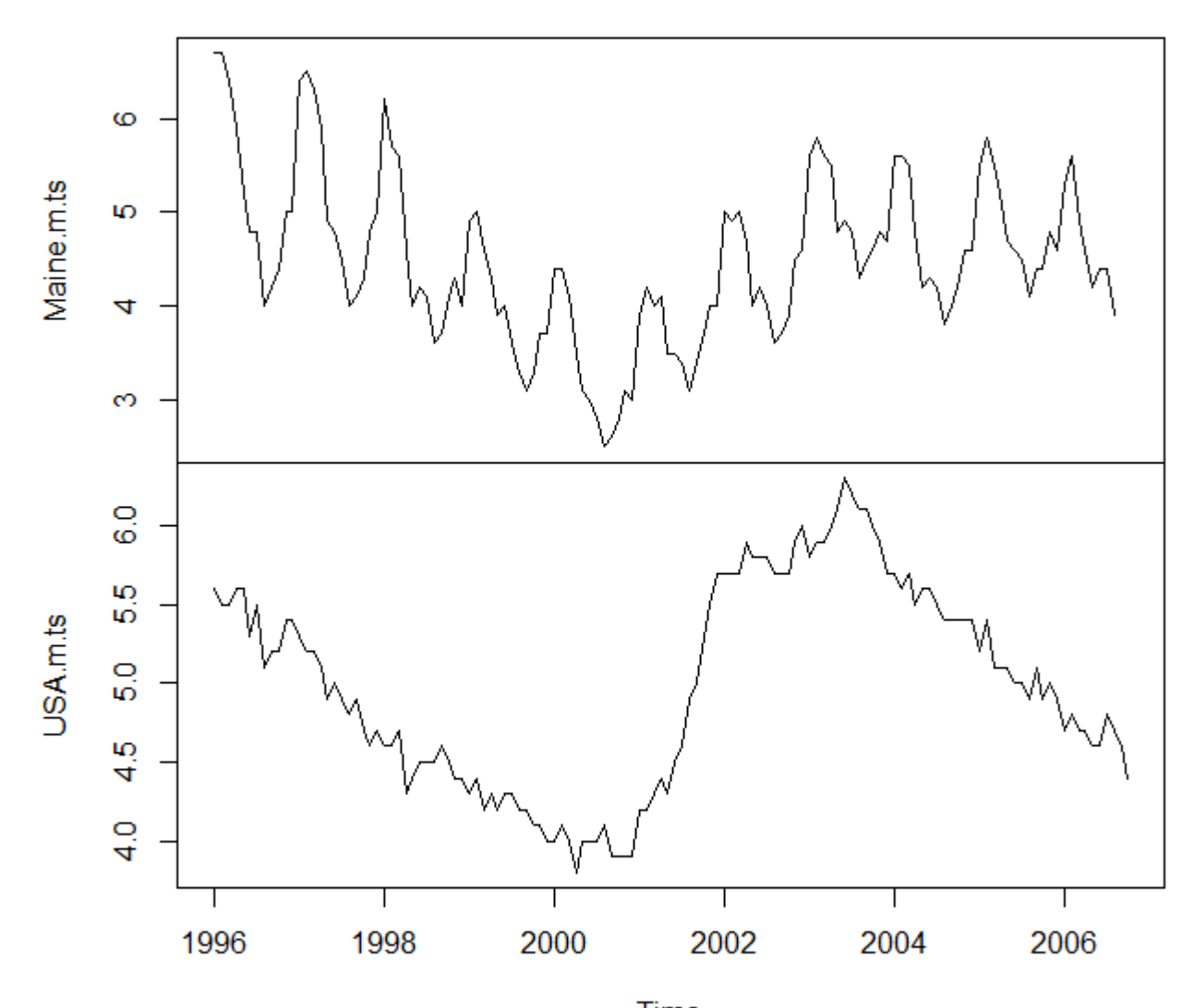

 $(c)$ 2013, Jean Gaudart Aix-Marseille Univ, UMR912 20

### Exemple 4: consommation en Australie de bière, chocolat et électricité

 $www < -$ 

"http://www.mif.vu.lt/~rlapinskas/2012-2013/Erasmus/Data/Cowpertwait,Metcalfe/cbe.dat"

CBE<-read.table(www,header=TRUE)

#### OU, à partir du fichier téléchargé depuis AMeTICE

CBE<-read.table("C:/Mon dossier/cbe.dat",header=TRUE)

```
Elect.ts<-ts(CBE[,3],start=1958, freq=12)
Beer.ts<-ts(CBE[,2],start=1958, freq=12)
Choc.ts<-ts(CBE[,1],start=1958, freq=12)
```

```
plot(cbind(Elect.ts, Beer.ts, Choc.ts))
```
#### cbind(Elect.ts, Beer.ts, Choc.ts)

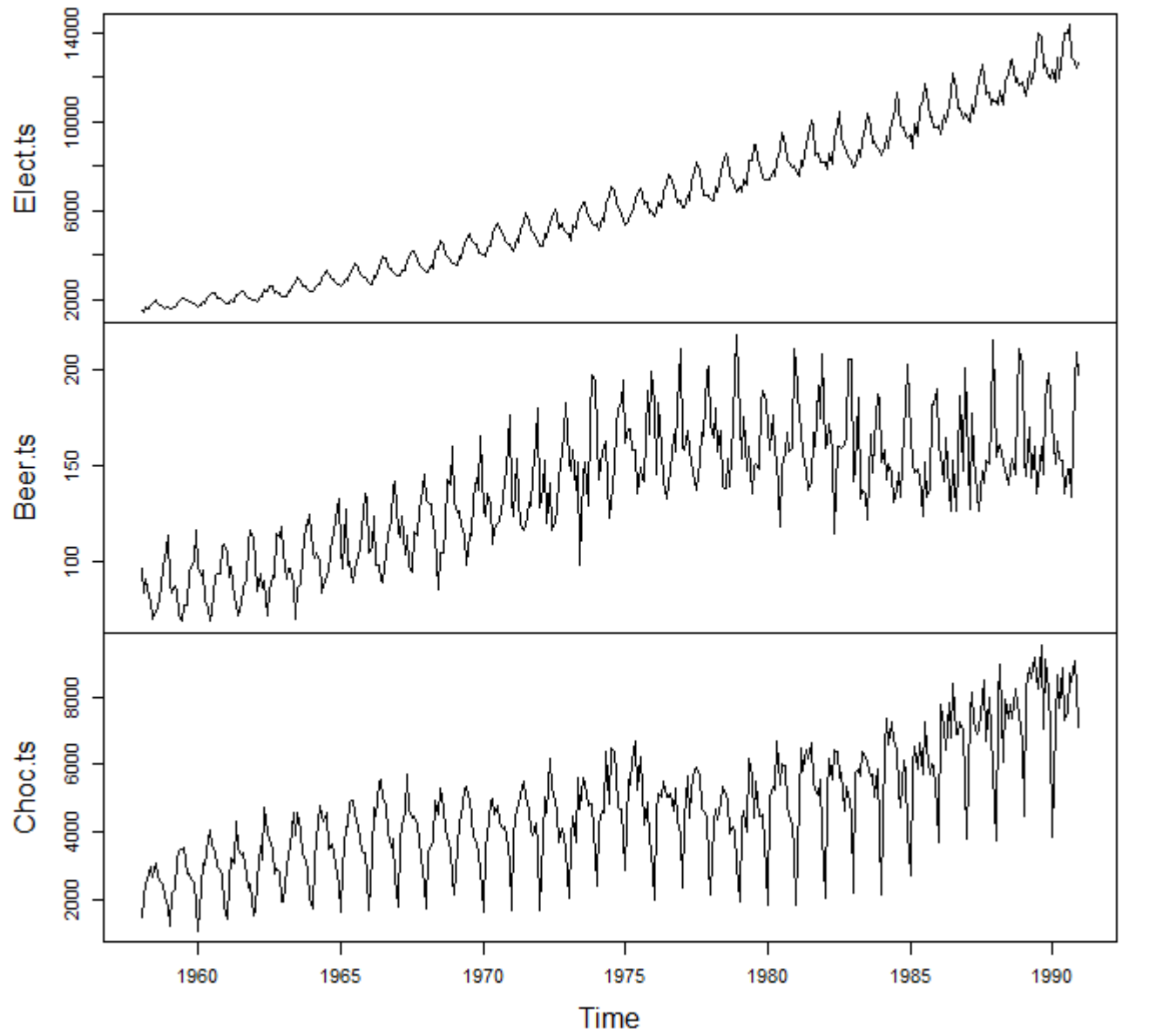

Pendant cette période: •Pop. 10 -> 18 millions •Conso. Electrique x7 •Conso. Chocolat x4 •Conso. Bière x1,5

(c)2013, Jean Gaudart Aix-Marseille Univ, UMR912 22

#### **ATTENTION: concomitances fortuites**

Consommation Electricité Australie VS passagers PanAM USA

La fonction ts. intersect permet d'extraire les périodes communes

AP.elec<-ts.intersect(AP,Elect.ts)

plot(AP.elec)

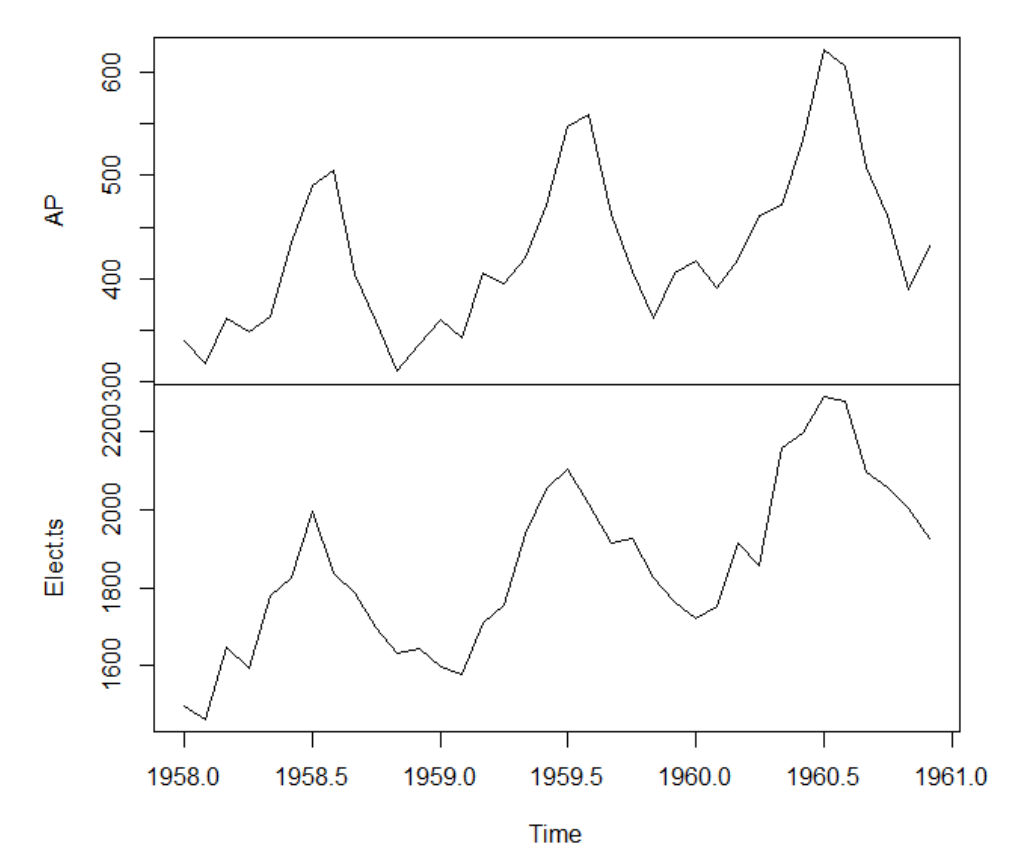

(c)2013, Jean Gaudart Aix-Marseille Univ, UMR912 23

plot(as.vector(AP.elec[,1]),as.vector(AP.elec[,2])) abline(reg=lm(as.vector(AP.elec[,2])~as.vector(AP.elec[,1])))

cor.test(as.vector(AP.elec[,2]),as.vector(AP.elec[,1]))

Pearson's product-moment correlation data: as.vector(AP.elec[, 2]) and as.vector(AP.elec[, 1])

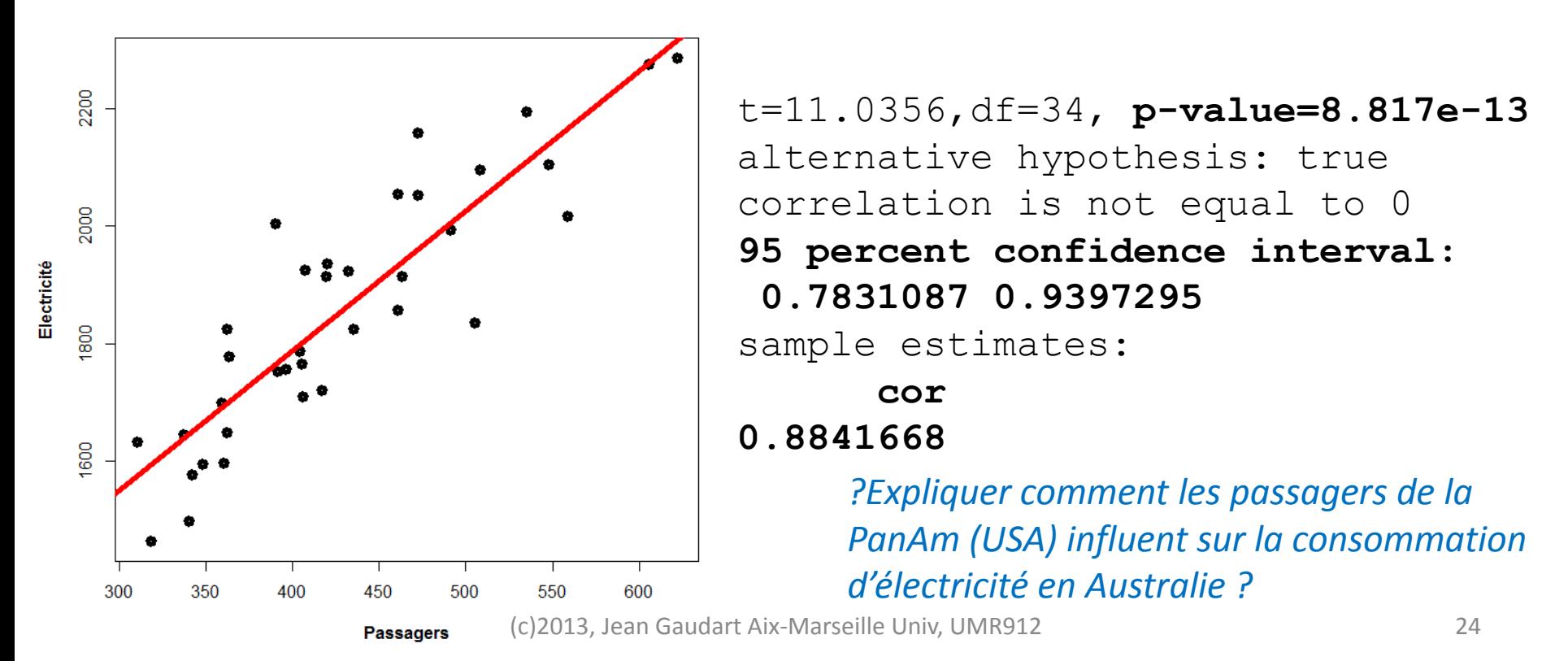

### Exemple 5: Taux de change trimestriel de la livre sterling en dollar NZ

Z<- read.table("C:/Mon dossier/pounds nz.dat",header=TRUE)  $Z.ts < -ts(Z, start = 1991, freq = 4)$ 

Série de 01/1992 à 01/1996

Z.92.96<-window(Z.ts, start=c(1992,1),end=c(1996,1)) plot(Z.92.96)

*?Que peut-on prévoir pour la suite?*

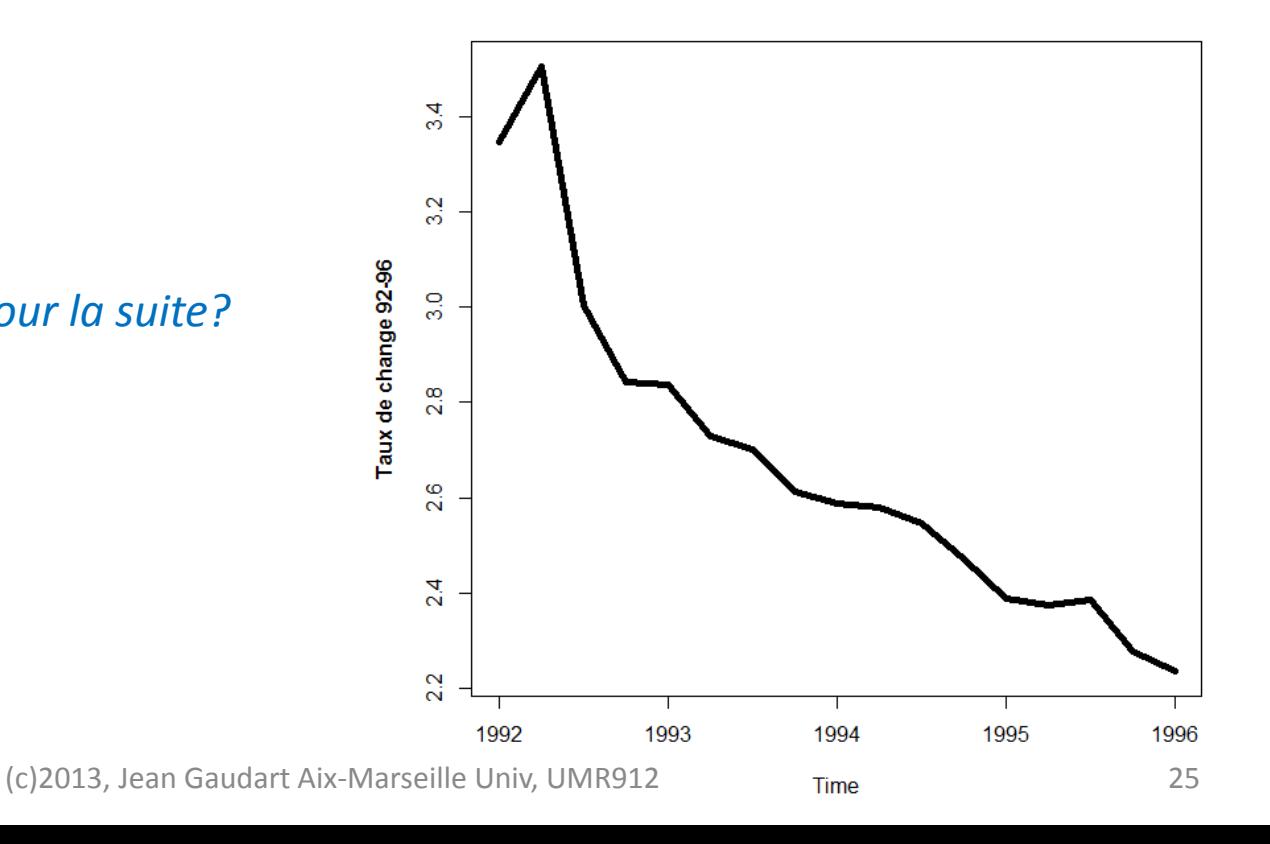

Z.96.98<-window(Z.ts, start=c(1996,1),end=c(1998,1)) plot(Z.ts, ylab="Taux de change Livre Sterling - Dollar NZ")

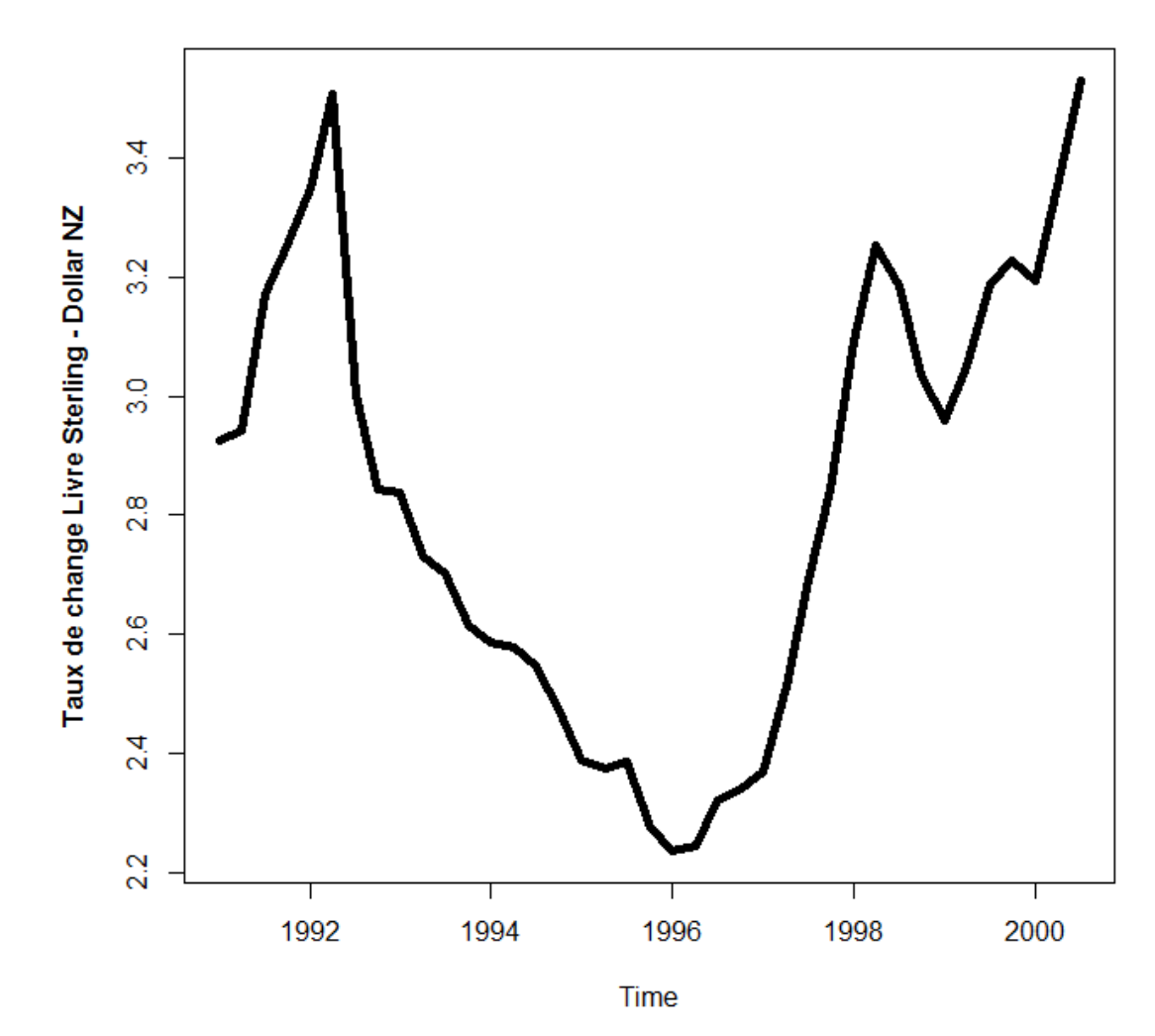

(c)2013, Jean Gaudart Aix-Marseille Univ, UMR912 26

Réaliser des prévisions = extrapoler, => 2 hypothèses:

1/ le modèle est adéquat (+observations non erronées et non partielles, compréhension du processus et modélisation correcte)

2/ Poursuite du processus à l'identique.

NB: modèle polynomial d'ordre élevé => très adéquat pour les observations, mais interdit la prévision

# III. Décomposition

Décomposition additive  
\n
$$
y_t = m_t + s_t + \varepsilon_t
$$
\n

Décomposition multiplicative

$$
y_t = m_t \times s_t + \varepsilon_t
$$

Estimation de la tendance  $\hat{m}_t$ : par exemple moyenne mobile centrée sur  $y_t$ 

Estimation de la saison:  $\hat{s}_t = y_t - \hat{m}_t$ 

$$
\qquad \qquad \mathbf{ou} \qquad \ \ \hat{\mathbf{s}}_t = \mathbf{y}_t \, / \, \hat{\mathbf{m}}_t
$$

La moyenne mobile centrée est un exemple de fonction de lissage (ou filtre), ⇒Série temporelle historique => identification d'une tendance (fonction decompose)

NB: Autre moyen de lissage:

- Fonction linéaire ou polynomiale du temps  $m_{t}^{} = \alpha + \beta t_{0}$ ou  $= \alpha + \beta t$  ou  $m_t = \alpha + \beta t + \delta t^2$
- algorithme *loess* (fonction stl) => régression locale pondérée

Elec.decom.add<-decompose(Elect.ts,type="add")

Elec.decom.mult<-decompose(Elect.ts,type="mult")

### plot(Elec.decom.add) plot(Elec.decom.mult)

#### mmmmmmmmm 10000 14000 mmmmmmmm observed 6000 2000 10000 trend 6000 2000 8 seasonal  $\bullet$ 8 600 random  $200\,$  $-200$ 8 1970 1975 1980 1960 1965 1985 1990 1960 1965 1970 1975 1980 1985 1990 Time Time

#### **Decomposition of additive time series**

Decomposition of multiplicative time series

### *?que remarquez vous?*

Extraction des tendances et des saison des modèles additif et multiplicatif

Trend.add<-Elec.decom.add\$trend Sais.add<-Elec.decom.add\$seasonal Trend.mult<-Elec.decom.mult\$trend Sais.mult<-Elec.decom.mult\$seasonal

layout(1:2) ts.plot(cbind(Trend.add,Trend.add+Sais.add),lty=1:2) ts.plot(cbind(Trend.mult,Trend.mult\*Sais.mult),lty=1:2)

### *?que remarquez vous?*

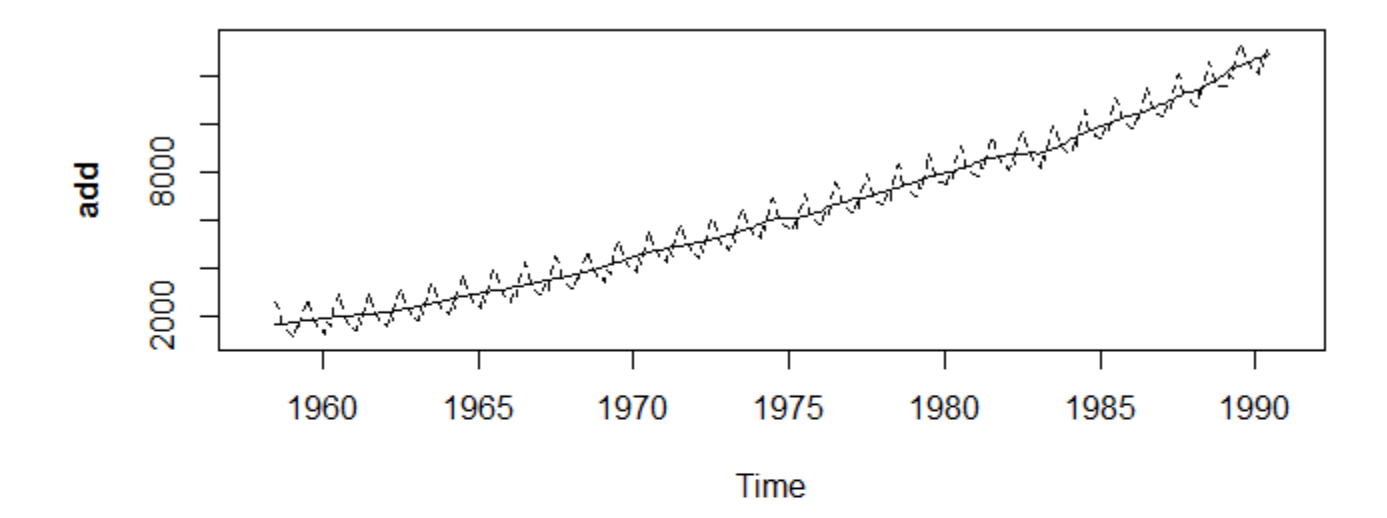

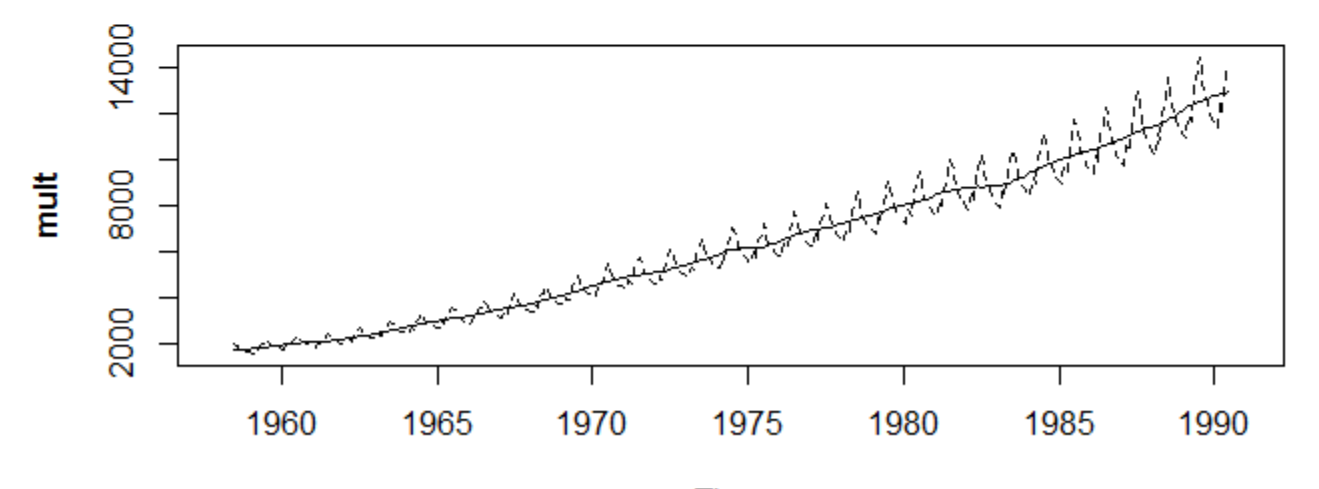

(c)2013, Jean Gaudart Aix-Marseille Univ, UMR912 32

ts.plot(cbind(Elect.ts,Trend.add+Sais.add,Trend.mult\*Sais.mult) ,col=c("red","black","blue"),lty=1:3)

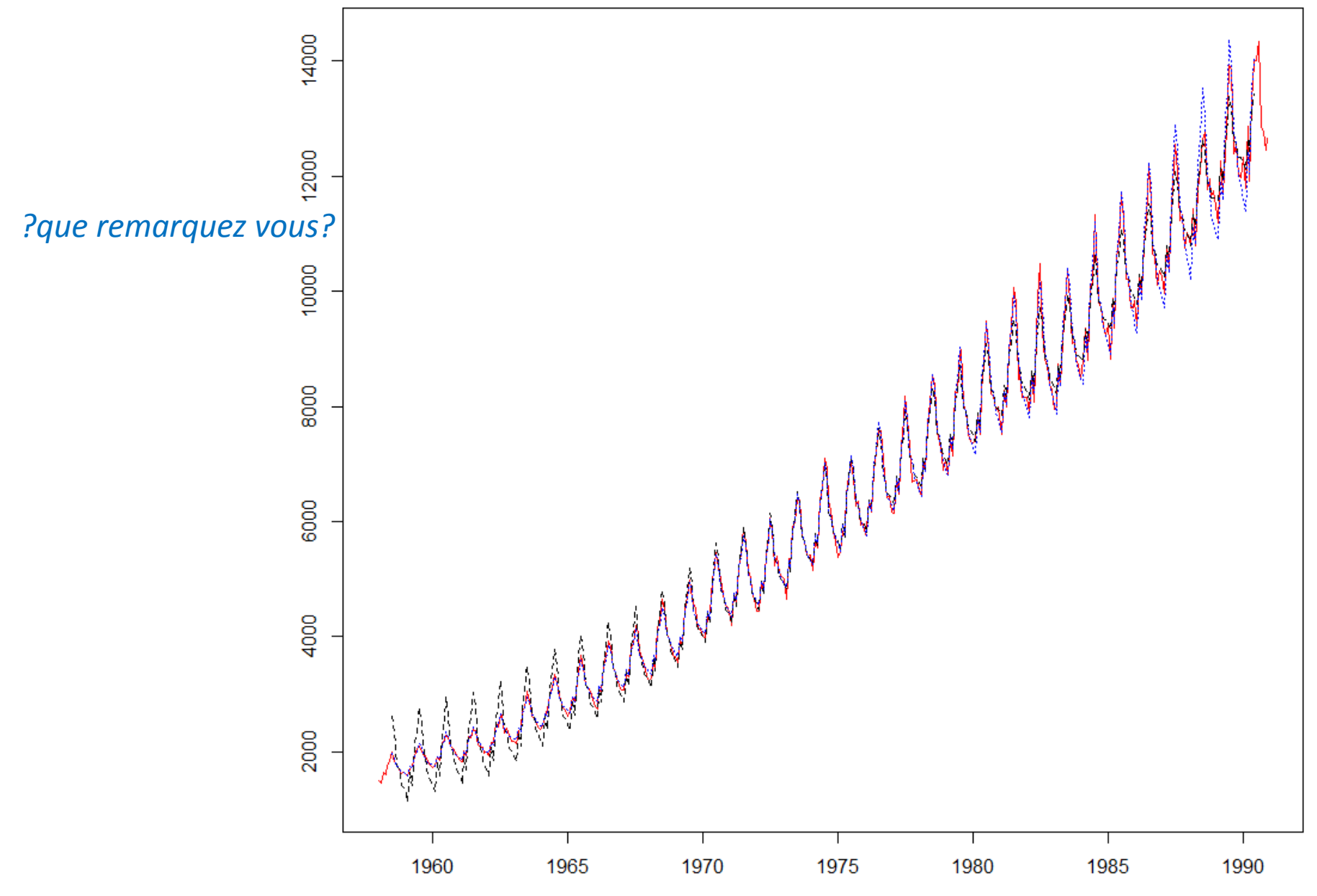

<sup>(</sup>c)2013, Jean Gaudart Aix-Marseille Univ, TümeR912 33

### layout(1:4) ts.plot(Elect.ts-Trend.add,col="red") ts.plot(Elect.ts-Sais.add,col="black") ts.plot(Elect.ts/Trend.mult,col="blue") ts.plot(Elect.ts/Sais.mult,col="green")

### *?que remarquez vous?*

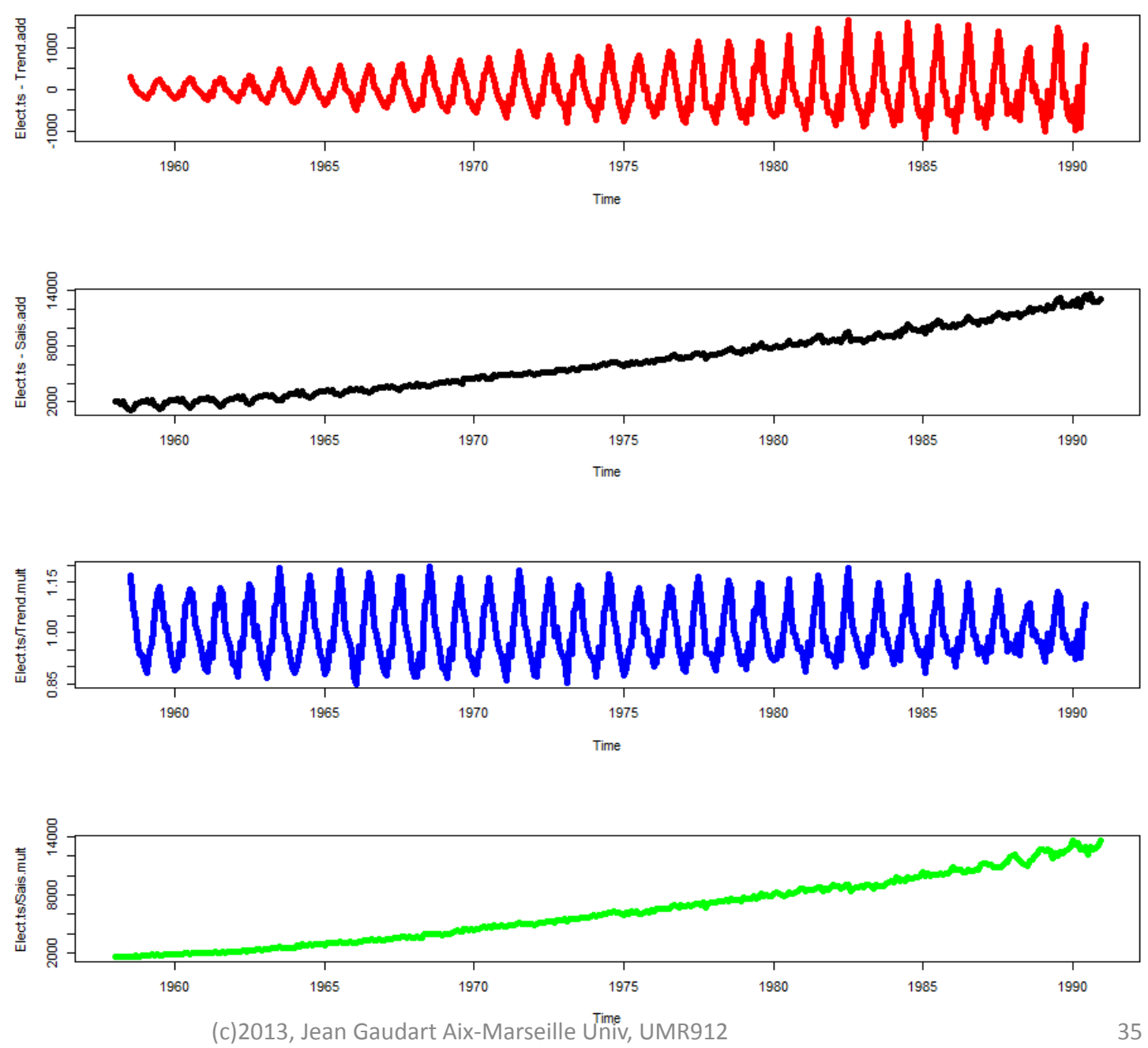

## IV. Corrélation

### IV.1 Rappels:

$$
\text{Espérance d'une VA X} \ \ E(X) = \mu \ \ \text{et variance} \, E[(X - E(X))^2] = \sigma^2
$$

Co-variance de 2 VA X et Y (mesure d'association linéaire)

$$
\gamma(X, Y) = E[(x - \mu_x)(y - \mu_y)]
$$

Corrélation de 2 VA X et Y

$$
\rho(X,Y) = \frac{E[(x - \mu_x)(y - \mu_y)]}{\sigma_x \sigma_y} = \frac{\gamma(X,Y)}{\sigma_x \sigma_y}
$$

## IV.2 Ensembles, stationnarité, ergodicité

Espérance d'une série temporelle  $E(Y_t) = \mu(t)$ 

⇒Moyenne, fonction d'un temps, d'un ensemble de séries temporelles (population) ⇒une seule réalisation observée ⇒On estime l'ensemble en faisant l'hypothèse d'une structure particulière (tendance, saison)

l'espérance peut-être indépendante du temps, estimée par

$$
\hat{\mu} = \sum_{t=1}^n \frac{y_t}{n}
$$

*C'est pourquoi on décompose une série*

Série suffisamment longue pour « capturer » la structure sous-jacente:

$$
\lim_{n \to \infty} \sum_{t=1}^{n} \frac{y_t}{n} = \mu
$$
 Série ergodique en moyenne

n

(c)2013, Jean Gaudart Aix-Marseille Univ, UMR912 37

Variance d'une série temporelle 
$$
E[(y_t - \mu)^2] = \sigma^2(t)
$$

La variance peut être indépendante du temps estimée par

$$
\hat{\sigma}^2 = \frac{\sum (y_t - \hat{\mu})^2}{n - 1}
$$

Si les observations sont corrélées => les observations proches sont similaires => sous-estimation de la variance sur une courte série

### Auto-covariance et Auto-corrélation

Pour un « lag » k

$$
\gamma_{k} = E[(y_{t} - \mu)(y_{t+k} - \mu)]
$$

$$
\rho_{k} = \frac{\gamma_{k}}{\sigma^{2}}
$$

Une série temporelle est dite stationnaire si

$$
\begin{bmatrix}\n\hat{\mu} = \sum_{t=1}^{n} \frac{y_t}{n} & \forall t \\
\text{cov}(Y_t, Y_{t+k}) = \gamma_k & \forall t\n\end{bmatrix}
$$

### Exemple 6: hauteur de l'eau au centre d'un réservoir (vagues)

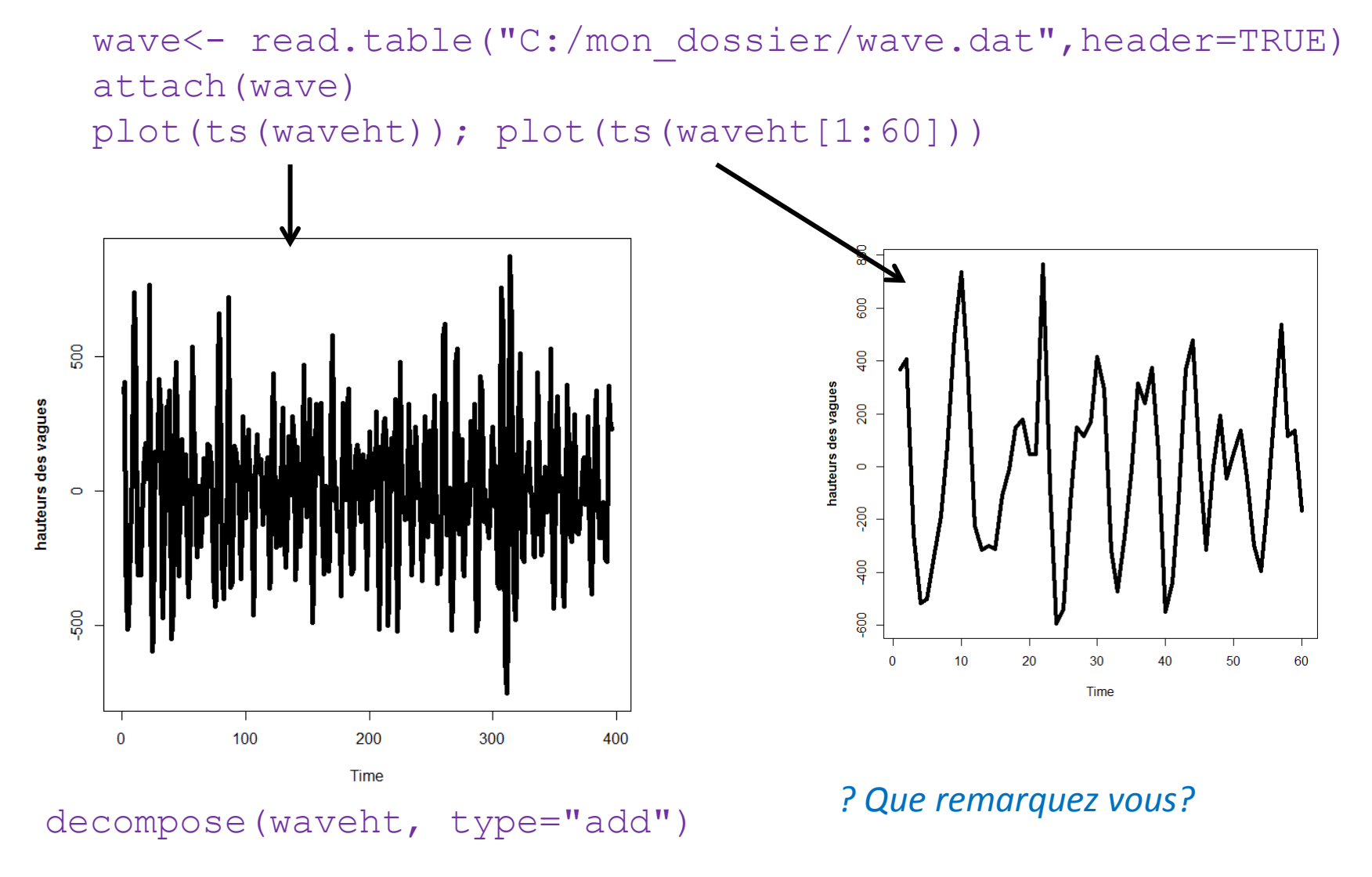

<sup>(</sup>c)2013, Jean Gaudart Aix-Marseille Univ, UMR912 40

autocorrelation d'ordre 1: ie entre yt et yt+1

acf(waveht)\$acf[2] [1] 0.4702564

#### autocovariance d'ordre 1

acf(waveht, type=c("covariance"))\$acf[2] [1] 33328.39

*?Que donne le script suivant? Pourquoi?*

acf(waveht)\$acf[1]

Remark: 
$$
\rho_k = 0
$$
 alors  $r_k \sim N(-1/n;1/n)$   
\n $\Rightarrow$  IC95% de  $r_k - \frac{1}{n} \pm 1.96 \frac{1}{\sqrt{n}}$ 

#### Series waveht

### Corrélogramme

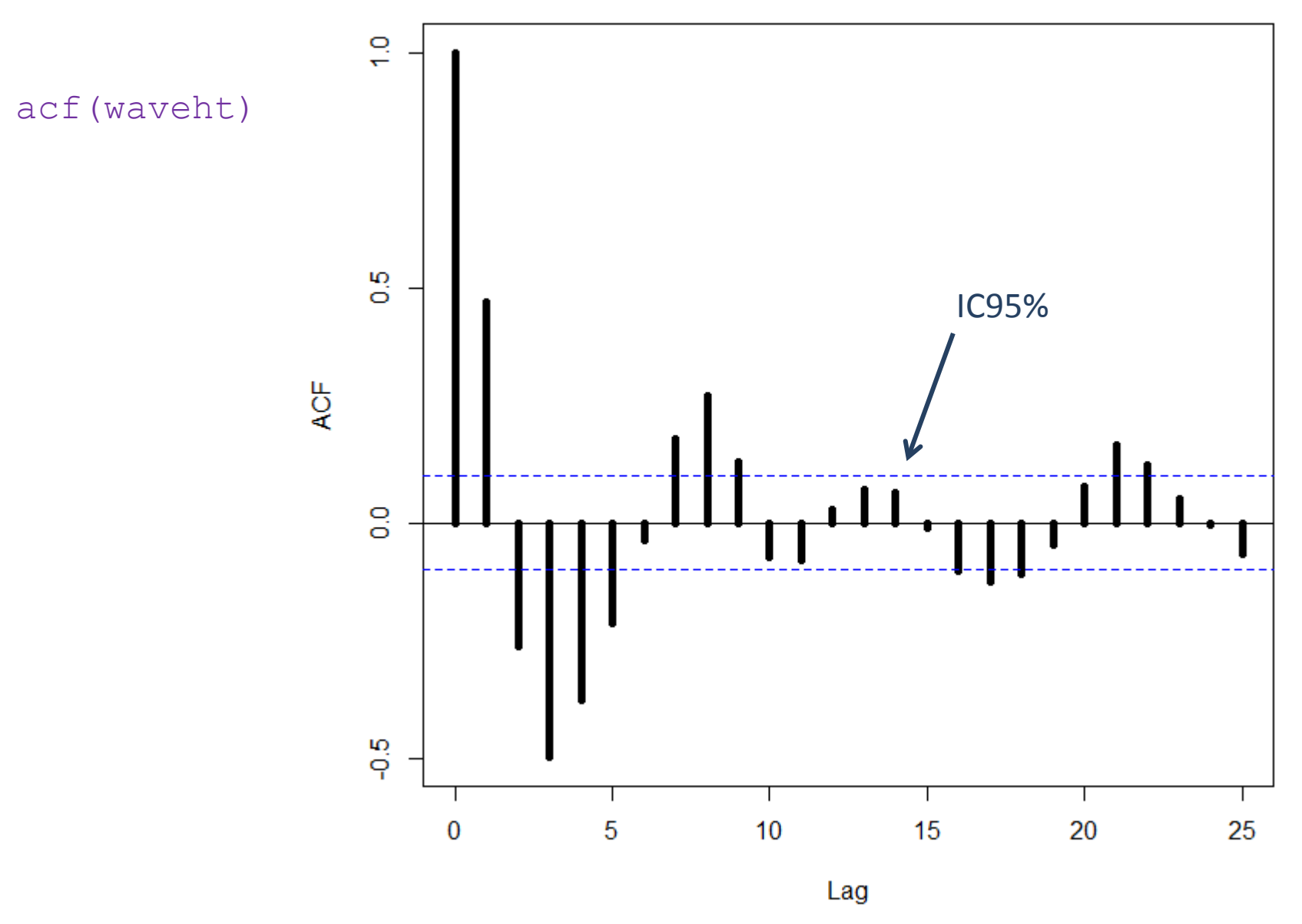

(c)2013, Jean Gaudart Aix-Marseille Univ, UMR912 42

### Reprise exemple 1: PanAm

layout(1:2) plot(AirPassengers) acf(AirPassengers)

### AP.decomp<-decompose(AirPassengers, type="mult")

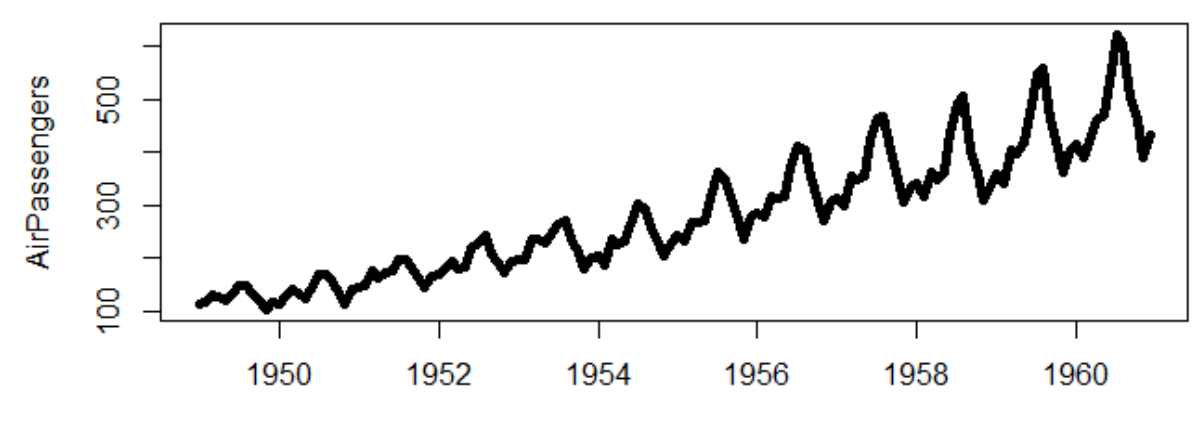

Time

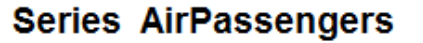

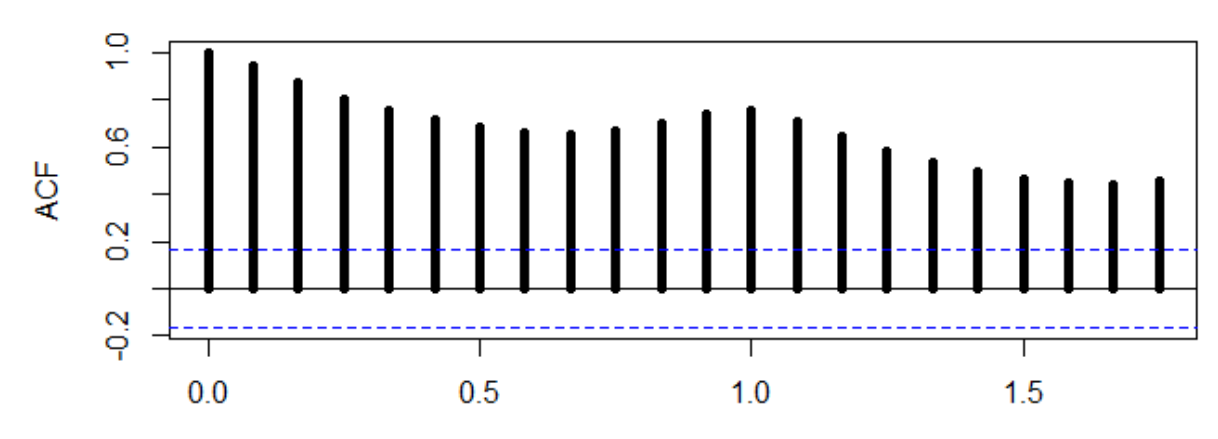

(c)2013, Jean Gaudart Aix-Marseille Univ, UMR912<sub>Lag</sub> 43

```
layout(1:2)
plot(ts(AP.decomp$trend[7:138]))
acf(ts(AP.decomp$trend[7:138]))
```
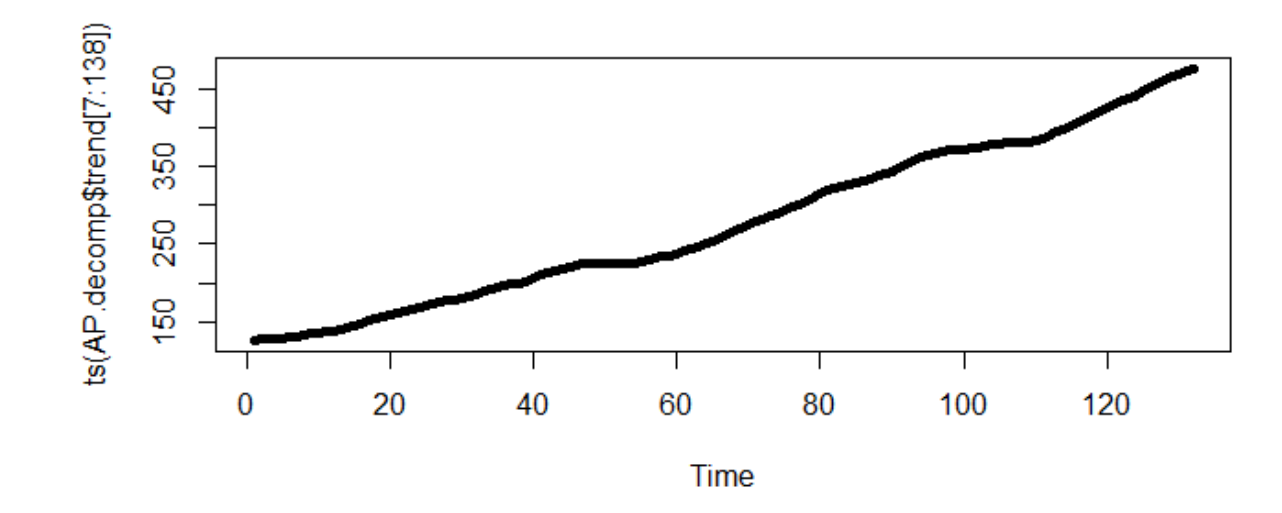

Series ts(AP.decomp\$trend[7:138])

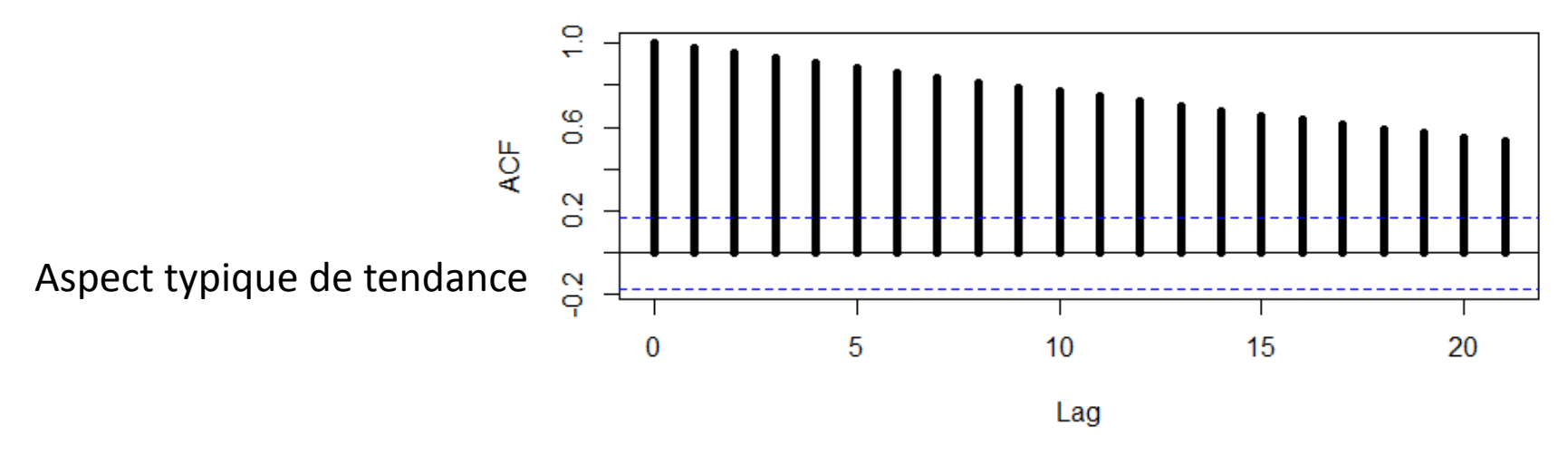

<sup>(</sup>c)2013, Jean Gaudart Aix-Marseille Univ, UMR912 44

### layout(1:2) plot(ts(AP.decomp\$season[7:138])) acf(ts(AP.decomp\$season[7:138]))

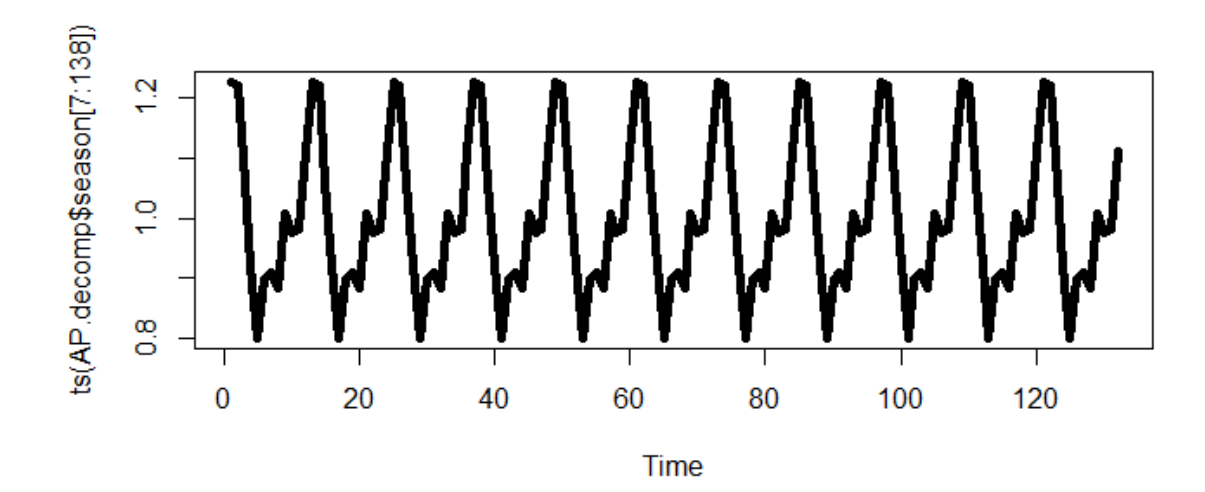

Series ts(AP.decomp\$season[7:138])

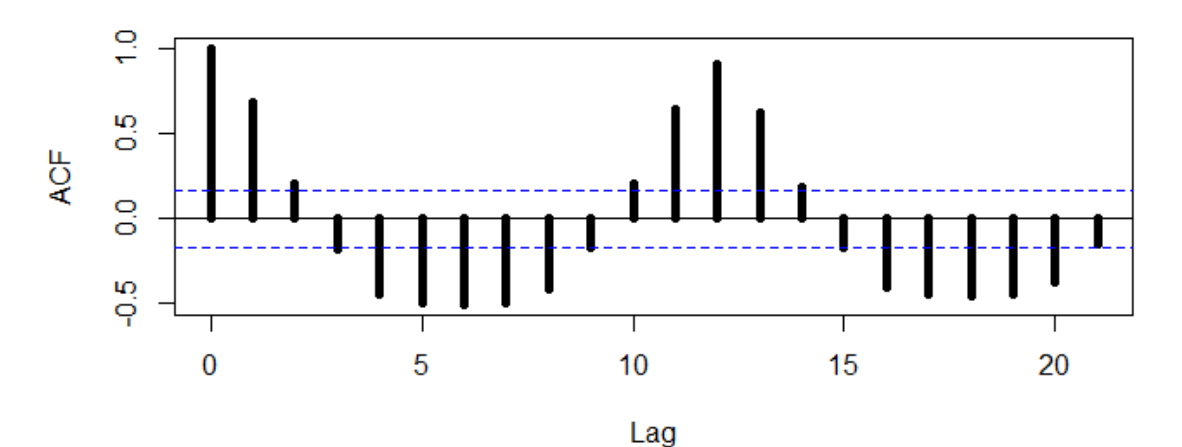

Aspect typique saison

(c)2013, Jean Gaudart Aix-Marseille Univ, UMR912 45

```
layout(1:2)
plot(ts(AP.decomp$random[7:138]))
acf(ts(AP.decomp$random[7:138]))
```
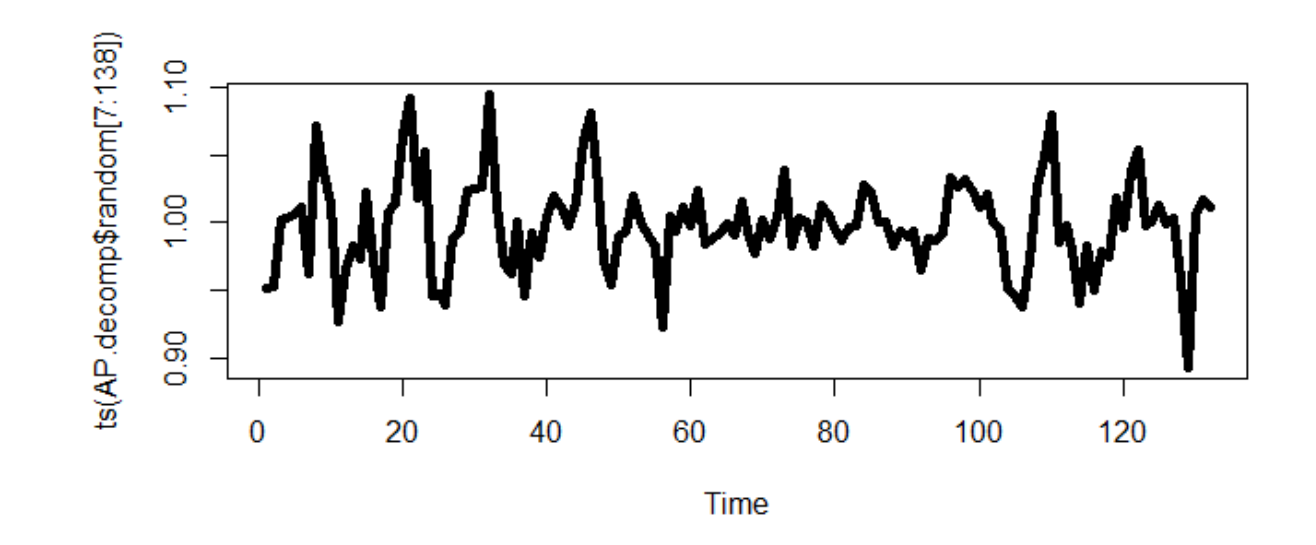

sinusoïde amortie =>AR(2) ou saison

Series ts(AP.decomp\$random[7:138])

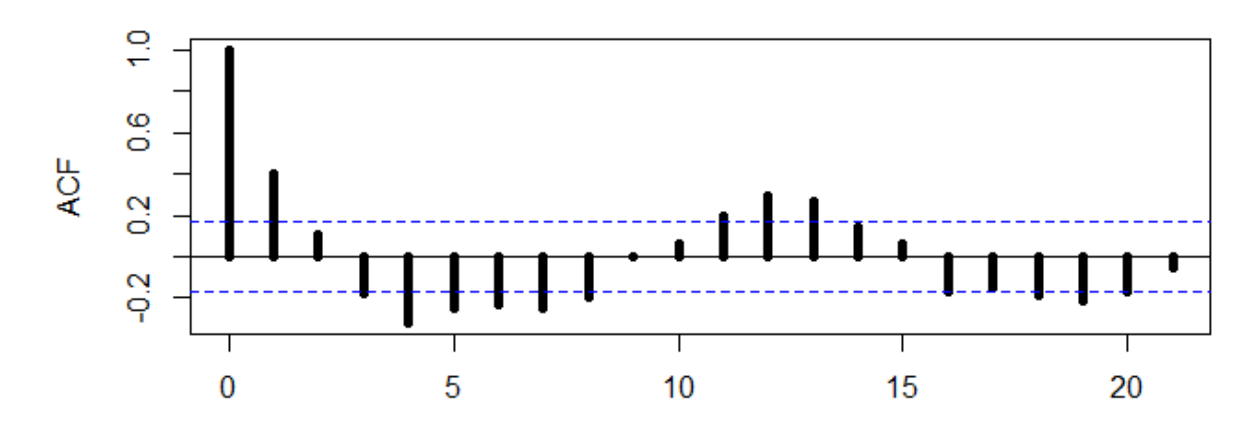

 $(c)$ 2013, Jean Gaudart Aix-Marseille Univ, UMR91 $\frac{1}{4}$ ag  $(1)$ 

*?La dé-saisonnalité est-elle suffisante? ?Comment faire?*

### *?La dé-saisonnalité est-elle suffisante? ?Comment faire?*

sd(AP[7:138])

sd(AP.decomp\$random[7:138])

[1] 109.4187

[1] 0.0333884

*?Qu'en pensez vous?*

Exemple 7: entrées dans un réservoir d'eau, Ecosse

```
Res<- read.table("C:/mon dossier/Fontdsdt.dat",header=TRUE)
attach(Res)
summary(Res) adflow
```
Min. :-0.6213 1st Qu.:-0.2151 Median :-0.0744 Mean : 0.0000 3rd Qu.: 0.1427 Max. : 2.6388

```
layout(1:2)
plot(ts(adflow), ylab="entrées/mois, ajustées, 1909-1980")
acf(adflow, xlab="lag(mois)")
```
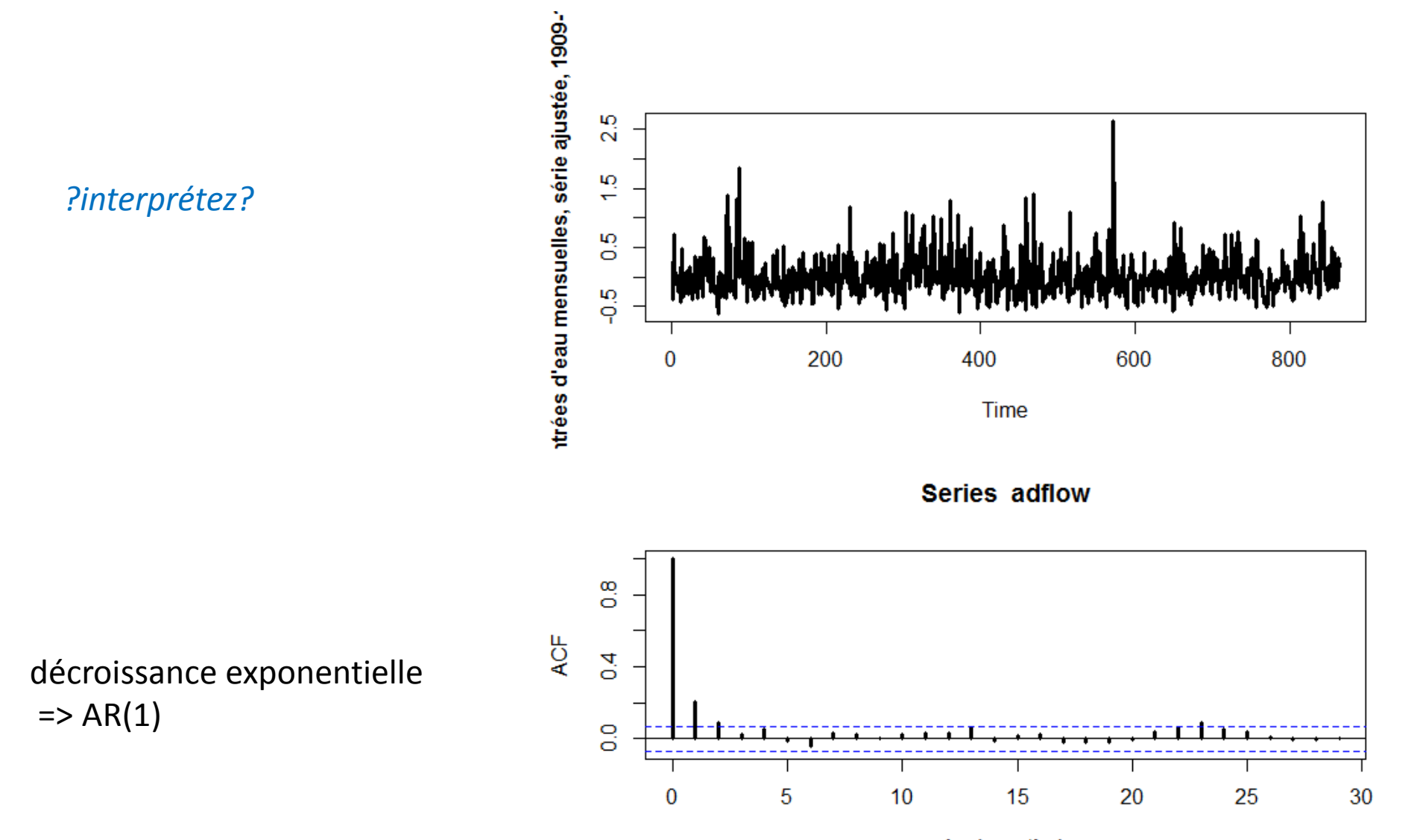

(c)2013, Jean Gaudart Aix-Marseille Univ, UMR912 lag(months) 50

## V. Co-facteur

Chercher si un co-facteur qui « conduit » la série

### Exemple 8: Permis de construire et constructions, Australie

```
Construct<-
read.table("C:/mon_dossier/ApprovActiv.dat",header=TRUE)
attach(Construct)
Perm.ts<-ts(Approvals, start=c(1996,1), freq=4)
Act.ts<-ts(Activity, start=c(1996,1), freq=4)
```
ts.plot(Perm.ts, Act.ts, col=c("red","blue"))

ts.plot(Perm.ts, Act.ts, col=c("red","blue"))

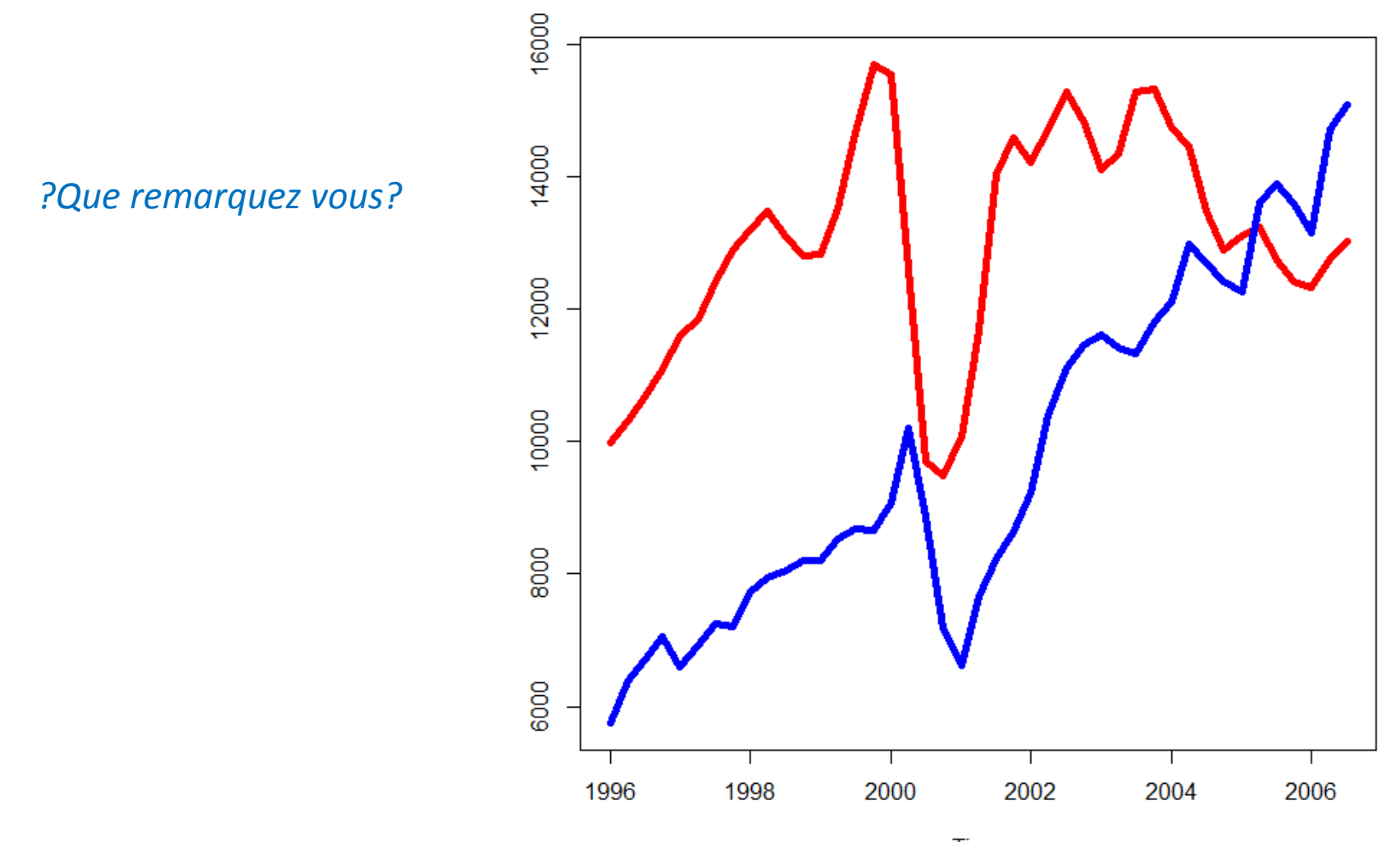

(c)2013, Jean Gaudart Aix-Marseille Univ, UMR91 $\overline{2}$  ime

Corrélation croisée: cross-corrélation et cross-covariance

Assumons 2 séries temporelles  $X_t$  et  $Y_t$  stationnaires

Cross-covariance:

$$
\gamma_{k}(x, y) = E[(x_{\text{t-k}} - \mu_{x})(y_{\text{t}} - \mu_{y})]
$$

Attention: la relation n'est pas symétrique: décalage entre y et x d'un lag k => x est en avance sur y d'un délai k (x est VA explicative, y VA réponse)

Cross-corrélation:

$$
\rho_k(x, y) = \frac{\gamma_k(x, y)}{\sigma_x \sigma_y}
$$

<sup>(</sup>c)2013, Jean Gaudart Aix-Marseille Univ, UMR912 53

Combiner 2 séries temporelle de fréquence similaire: fonction ts.union() acf(ts.union(Perm.ts,Act.ts))

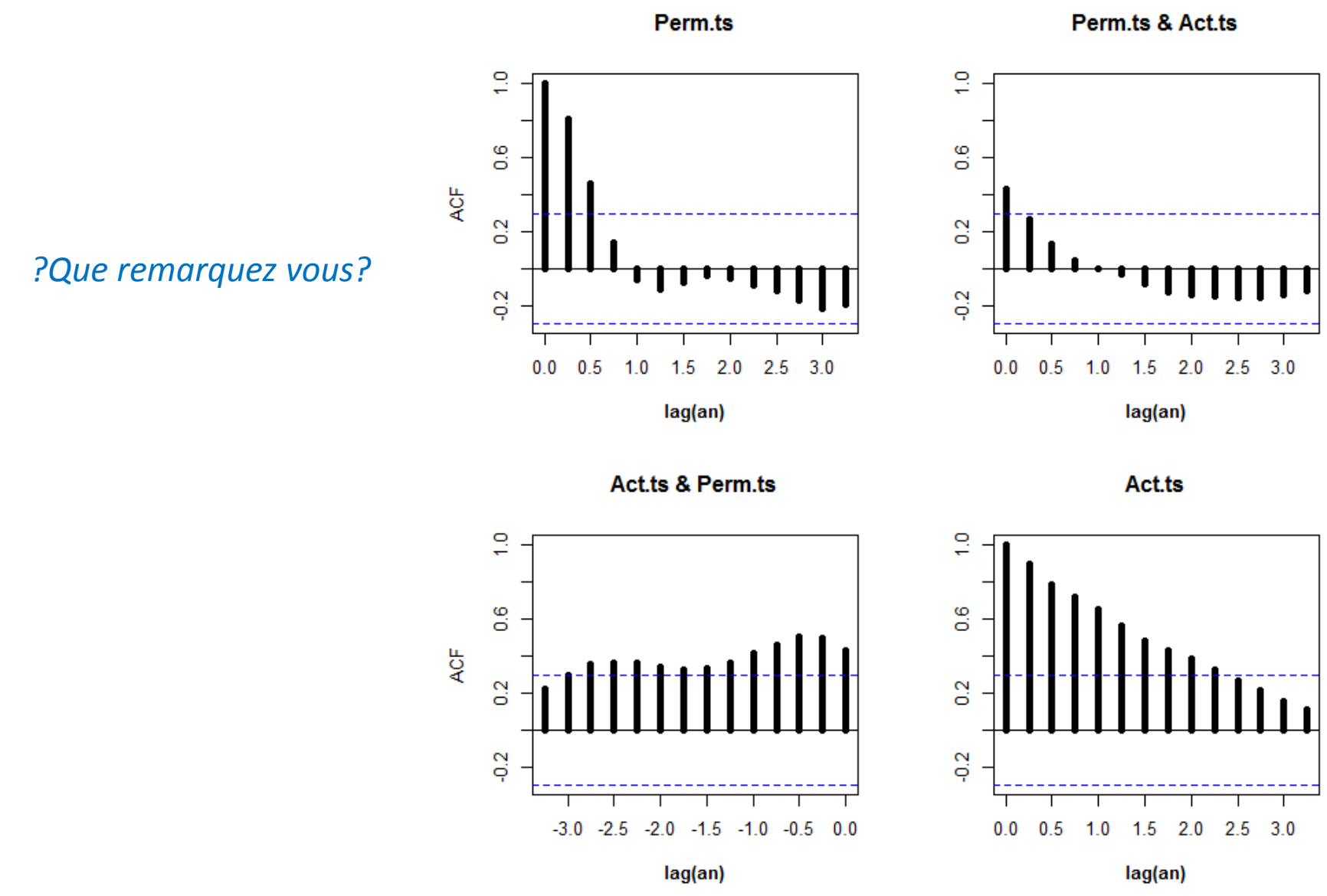

(c)2013, Jean Gaudart Aix-Marseille Univ, UMR912 54

Combiner 2 séries temporelle de fréquence similaire: fonction ts.union() acf(ts.union(Perm.ts,Act.ts))

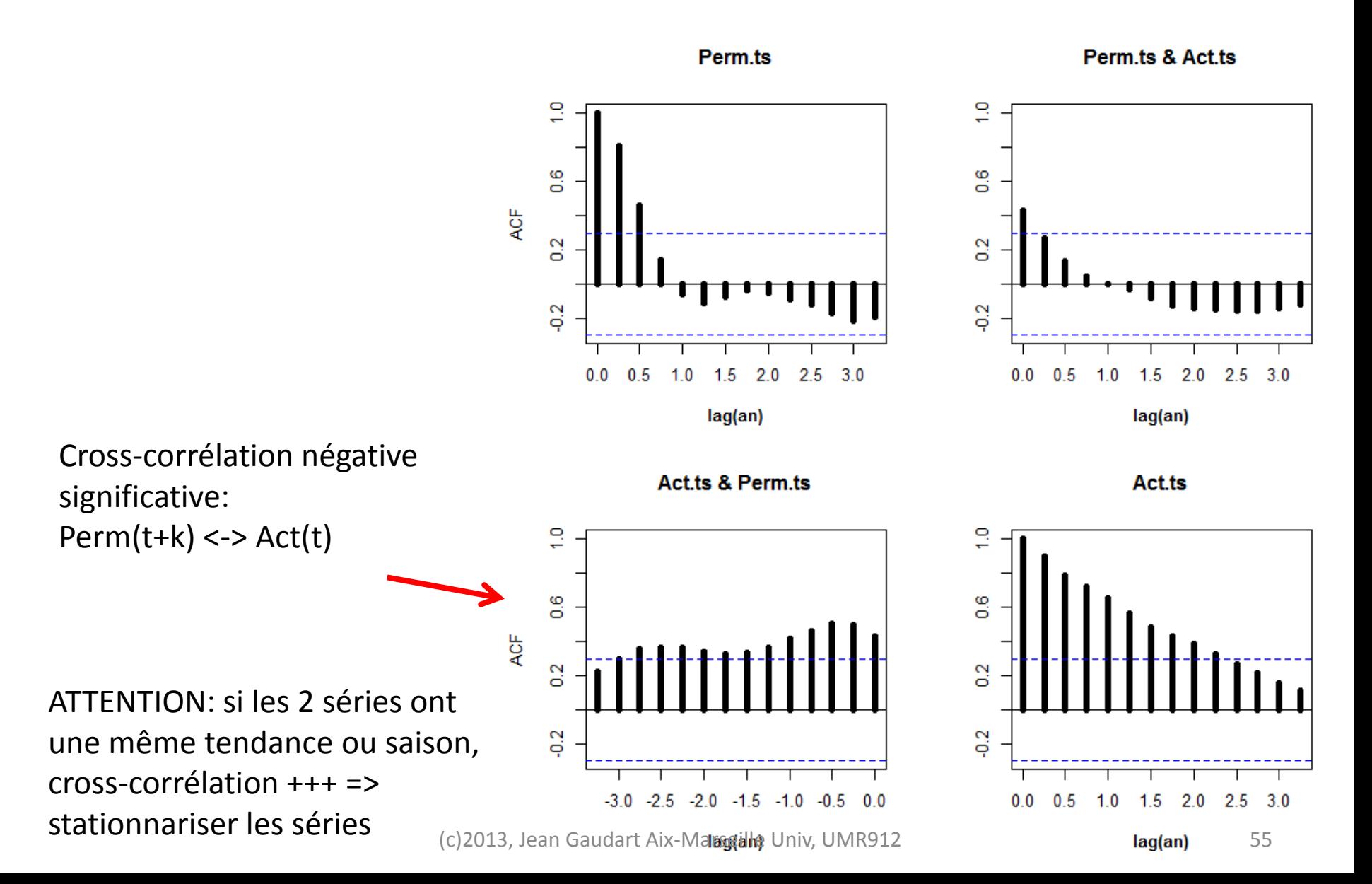

*?Comment faire pour enlever tendance et saison?*

*?Comment faire pour enlever tendance et saison?*

```
Perm.r<-decompose(Perm.ts)$random
Perm.r.ts<-window(Perm.r,start=c(1996,3),end=c(2006,1))
Act.r<-decompose(Act.ts)$random
Act.r.ts<-window(Act.r,start=c(1996,3),end=c(2006,1))
```
acf(ts.union(Perm.r.ts,Act.r.ts))

#### acf(ts.union(Perm.r.ts,Act.r.ts))

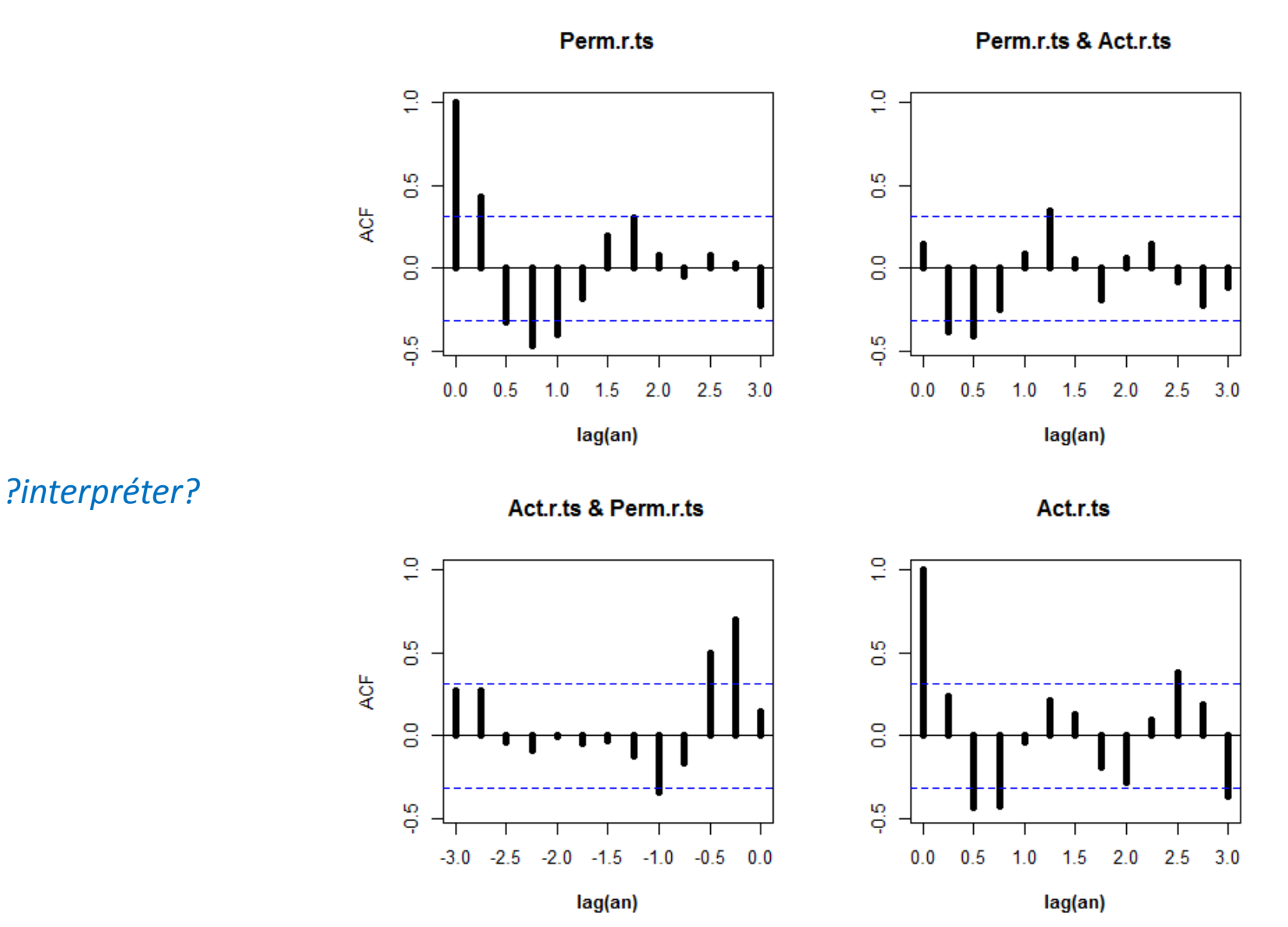

(c)2013, Jean Gaudart Aix-Marseille Univ, UMR912 58

#### ccf(Perm.r.ts,Act.r.ts)

Perm.r.ts & Act.r.ts

 $\frac{6}{5}$ Cross-correlation entre Perm(t+k) et Act(t)  $\overline{q}$  $\frac{2}{5}$ **ACF**  $\frac{0}{0}$  $\frac{2}{5}$  $\frac{1}{4}$  $-3$  $-2$  $-1$  $\overline{2}$ 3  $\bf{0}$ 1 Lag

(c)2013, Jean Gaudart Aix-Marseille Univ, UMR912 59

# VI. Lissage exponentiel

## VI.1 Lissage Exponentiel

Objectif: prévoir le futur  $y_{n+k}$  en fonction du passé ( $y_1...y_n$ ) Assumer: pas de tendance ni d'effet saison sur le processus (ou ajuster la série)  $\Rightarrow$  La moyenne du processus change de t = t+1, mais pas d'info.

$$
y_t = \mu_t + \epsilon_t
$$

Un bonne estimation de  $\mu_t$  est donné par

$$
\mu_t = \alpha y_t + (1 - \alpha) \mu_{t-1} \qquad \qquad 0 < \alpha < 1
$$

=EWMA: exponentially weighted moving average

Si  $\alpha \cong$ 1, peu de lissage et  $\| \mu_\mathfrak{t} = \mathsf{y}_\mathfrak{t} \|$ utile si le changement attendu est grand /  $\sigma$ Si  $\alpha$ ≅0, lissage ++,  $\,\,\mu_{\,t}\,=\mu_{\,t-1}\,$  , aucun impact du temps, seulement  $\sigma$ 

En pratique, souvent  $\alpha$ =0,2 ; mais peut être estimé

$$
\mu_t = \alpha y_t + (1 - \alpha) \mu_{t-1}
$$
\n
$$
\Leftrightarrow \mu_t = \alpha y_t + \alpha (1 - \alpha) y_{t-1} + \alpha (1 - \alpha)^2 y_{t-2} + \dots
$$

=> Le futur est une combinaison linéaire du présent et du passé, avec une pondération décroissante avec le lag.

=>suite géométrique

Erreur du modèle (one-step-ahead prediction error):

$$
\boldsymbol{\epsilon}_{t} = \mathbf{y}_{t} - \hat{\mathbf{y}}_{t/t-1} = \mathbf{y}_{t} - \boldsymbol{\mu}_{t-1}
$$

(Cf erreur de prédiction en RL)

Estimation du paramètre  $\alpha$  en minimisant la somme des carrés des erreurs (SS1PE sum of squared one-step-ahead predictor errors)

$$
\text{SSIPE} = \sum_{t=2}^{n} \varepsilon_t^2
$$

## VI.2 Algorithme Holt-Winters

Lissage exponentiel : cas particulier de HW.

HW analyse: tendance, Saison, et Changement (level=moyenne ajustée)

### Reprise Exemple 1: voyageurs de la PanAm

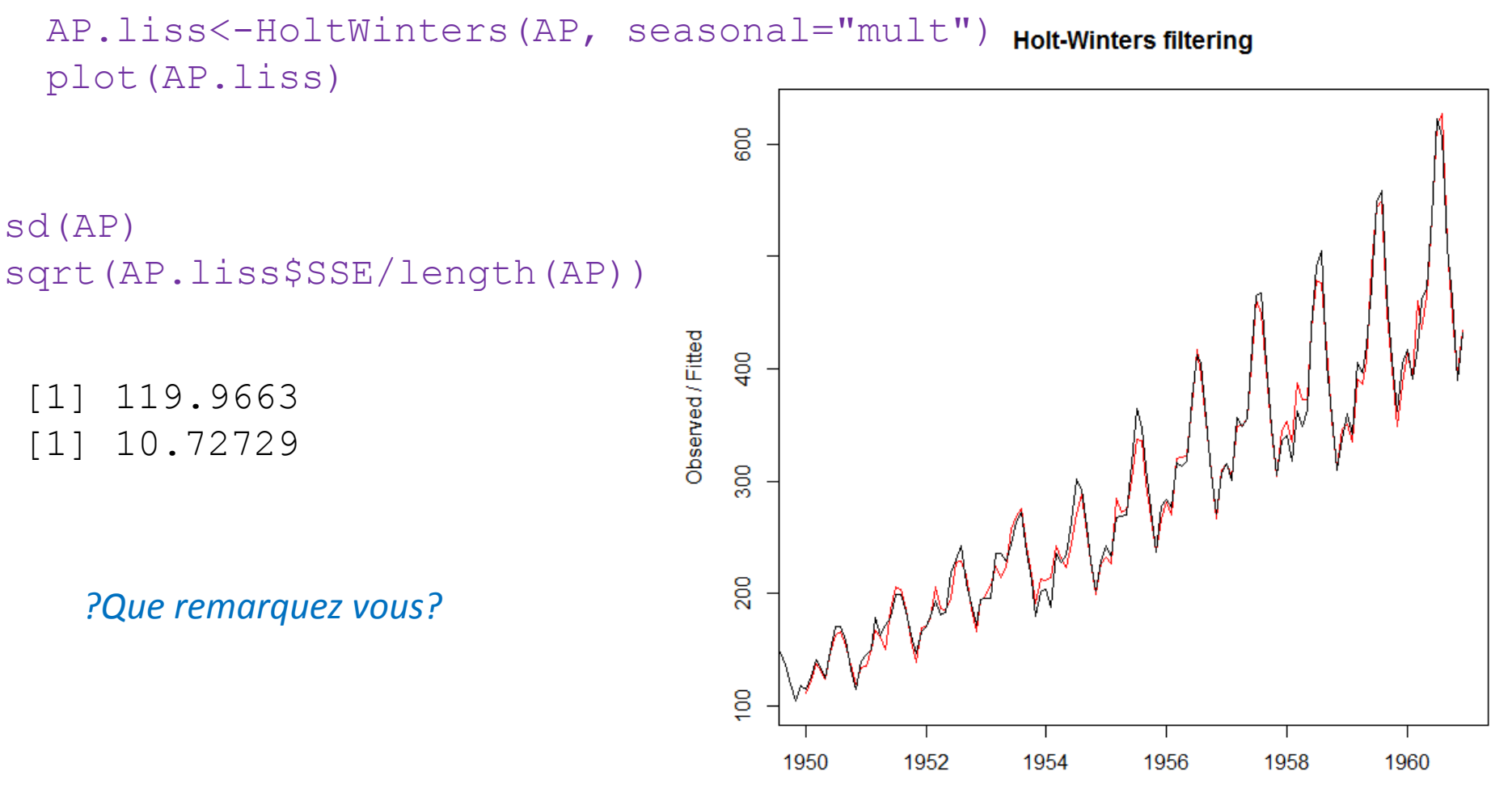

(c)2013, Jean Gaudart Aix-Marseille Univ, UMR912 Time 62

### plot(AP.liss\$fitted)

AP.liss\$fitted

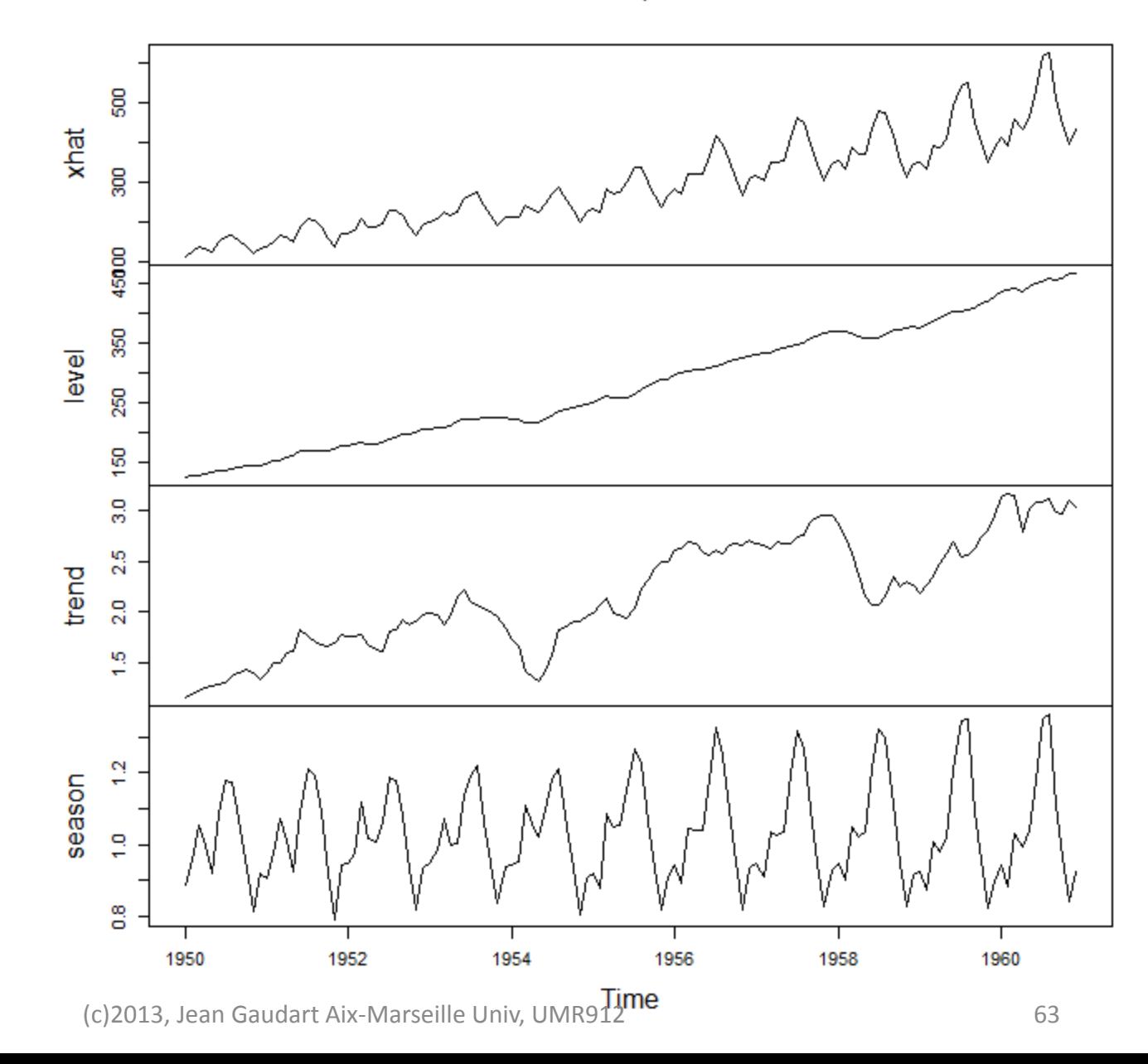

#### Prévision sur 4 ans

```
AP.prev<-predict(AP.liss,n.ahead=4*12)
ts.plot(AP,AP.prev, col=c("black","red"))
```
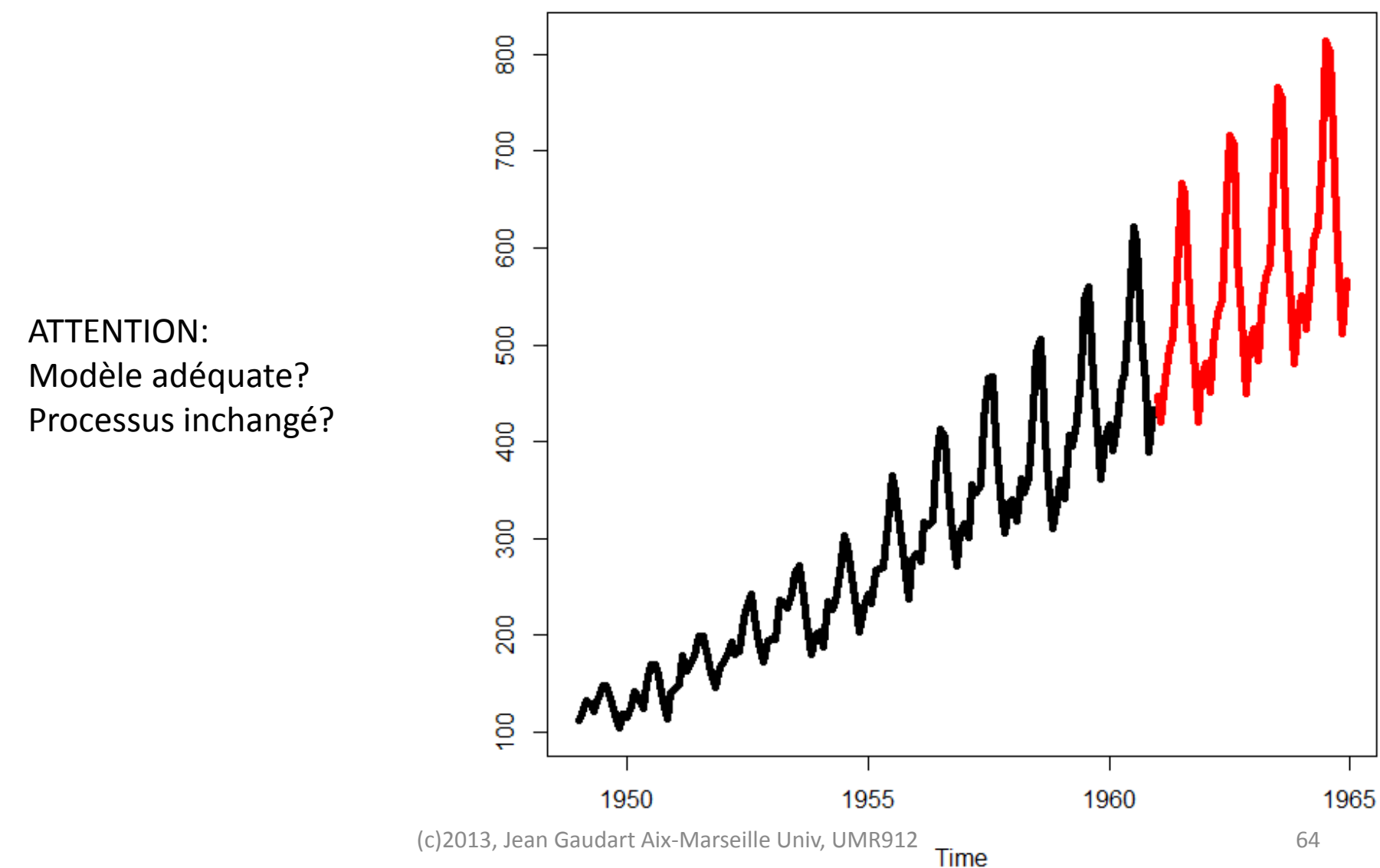